Министерство сельского хозяйства Российской Федерации Новозыбковский сельскохозяйственный техникум - филиал федерального государственного бюджетного образовательного учреждения высшего образования «Брянский государственный аграрный университет»

# РАБОЧАЯ ПРОГРАММА ПО УЧЕБНОЙ ПРАКТИКЕ ПРОФЕССИОНАЛЬНОГО МОДУЛЯ

# ПМ.02 ЭКСПЛУАТАЦИЯ СЕЛЬСКОХОЗЯЙСТВЕННОЙ ТЕХНИКИ

Специальность 35.02.07 Механизация сельского хозяйства

Уровень подготовки базовый

Квалификация - техник-механик

Форма обучения - очная

Новозыбков, 2020г.

СОГЛАСОВАНО: Зав. библиотекой **ДАДИМИ**.В. Лобачева «14» мая 2020 г.

СОГЛАСОВАНО: председатель ЦМК общепрофессиональных дисциплин и профессиональных модулей В.А. Новиков  $\langle 15 \rangle$  мая 2020г.

УТВЕРЖДАЮ: Заместитель директора по производственному обучению UUu В.В. Иванов «15» мая 2020г.

Рабочая программа по учебной практике профессионального модуля ПМ. 02 Эксплуатация сельскохозяйственной техники разработана на основе государственного образовательного стандарта Федерального  $\overline{a}$ специальности среднего профессионального образования по специальности 35.02.07 Механизация сельского хозяйства, базовой подготовки, разработана в соответствии с ФГОС СПО, утвержденным приказом Министерства образования и науки от 07. 05. 2014г. № 456.

Организация-разработчик: Новозыбковский сельскохозяйственный филиал федерального техникум государственного бюджетного высшего образования образовательного учреждения «Брянский государственный аграрный университет» (Новозыбковский филиал ФГБОУ ВО Брянский ГАУ).

Ю.В., преподаватель Разработчик: Коновалов  $\, {\bf B} \,$ соответствии  $\mathbf c$ занимаемой должностью Новозыбковского сельскохозяйственного техникума - филиала ФГБОУ ВО «Брянский государственный аграрный университет»

Рецензент: кандидат сельскохозяйственных наук Адамко В.Н., врио руководителя Новозыбковская СХОС - филиал ФНЦ « ВИК им. В.В. Вильямса».

Рекомендована Новозыбковского методическим советом филиала ФГБОУ ВО «Брянский сельскохозяйственного техникума государственный аграрный университет» протокол заседания № 6 от «15» мая 2020 года.

СОГЛАСОВАНО:

«Организация» ФГУП «Волна революции»

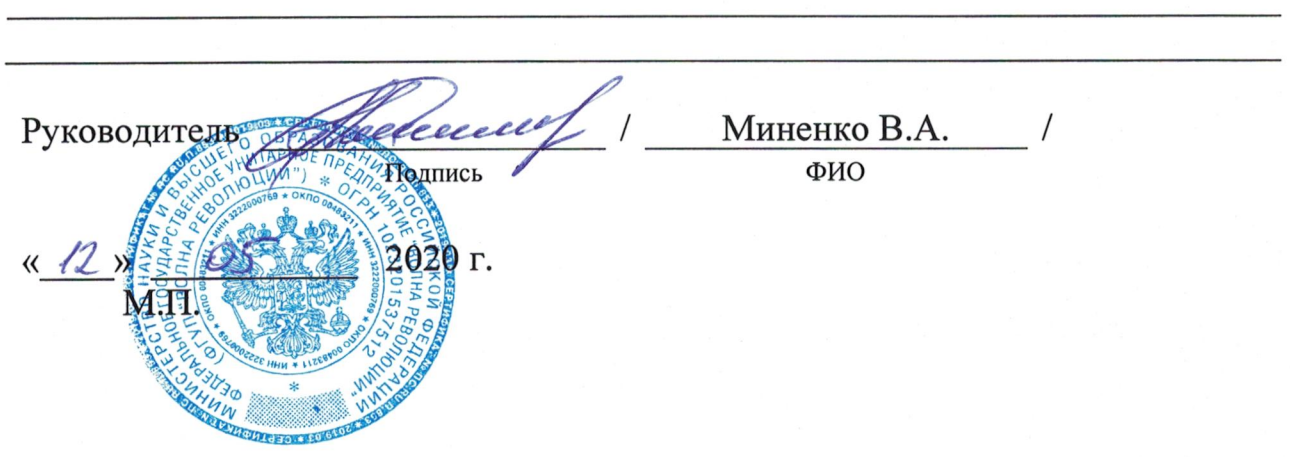

## ЛИСТ СОГЛАСОВАНИЯ рабочей программы по учебной практики ПМ. 02 Эксплуатация сельскохозяйственной техники специальности 35.02.07 Механизация сельского хозяйства

«Организация»

Федеральное государственное унитарное предприятие «Боевик» Брянская область, Новозыбковский район, село Замишево, 24А

andreveno U.U. Руководитель Подпись  $12y$  $2020.$ DEAR

«Организация»

Сельскохозяйственный производственный кооператив «Ударник» Брянская обл., Новозыбковский р-н, с Каташин, ул. Молодежная, д 10

узов А. А. Руководитель Подпись 2020 г.

«Организация»

Новозыбковская сельскохозяйственная опытная станция - филиал Федерального государственного бюджетного научного учреждения «Федеральный научный центр кормопроизводства и агроэкологии имени В.Р. Вильямса» Брянская область, Новозыбковский район, поселок Опытная станция

Руководитель Подпись ФИО  $2020$  г.  $\rm{M.}\Pi$ 

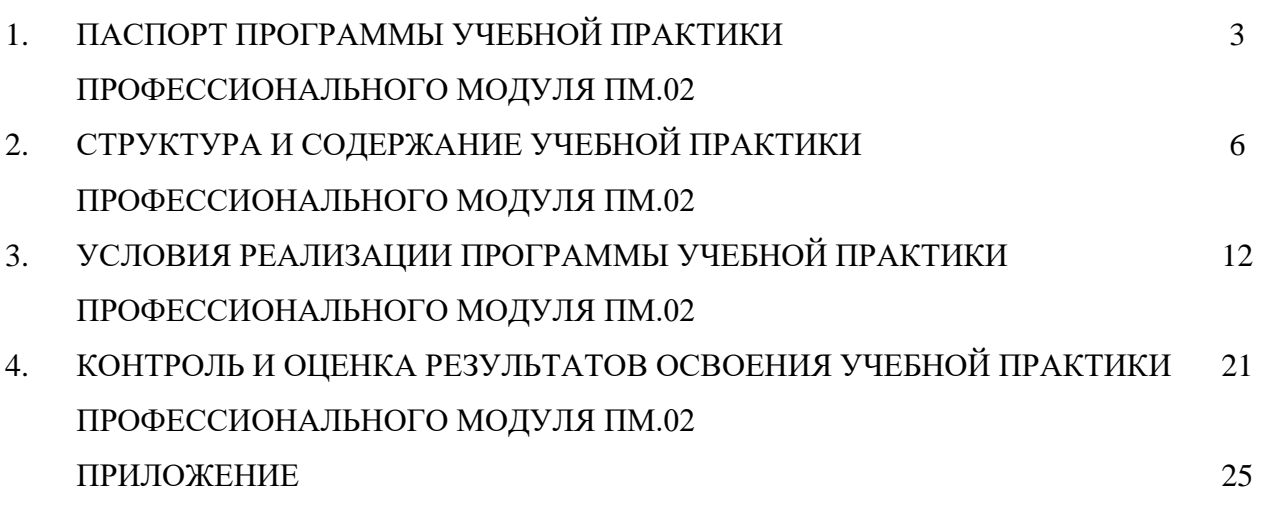

## **1. ПАСПОРТ ПРОГРАММЫ УЧЕБНОЙ ПРАКТИКИ**

#### **1.1. Область применения программы учебной практики**

Программа учебной практики является составной частью программы подготовки специалистов среднего звена (ППССЗ), обеспечивающей реализацию ФГОС СПО по специальности 35.02.07 Механизация сельского хозяйства (базовой подготовки) в части освоения основного вида профессиональной деятельности (ВПД): «Эксплуатация сельскохозяйственной техники» и является формой организации образовательной деятельности при освоении образовательной программы в условиях выполнения обучающимися определенных видов работ, связанных с профессиональной деятельностью и направленных на формирование, закрепление и развитие практических навыков и компетенций.

Учебная практика направлена на формирование у обучающихся общих и профессиональных компетенций:

Общие компетенции:

ОК 1. Понимать сущность и социальную значимость своей будущей профессии, проявлять к ней устойчивый интерес.

ОК 2. Организовывать собственную деятельность, выбирать типовые методы и способы выполнения профессиональных задач, оценивать их эффективность и качество.

ОК 3. Принимать решения в стандартных и нестандартных ситуациях и нести за них ответственность.

ОК 4. Осуществлять поиск и использование информации, необходимой для эффективного выполнения профессиональных задач, профессионального и личностного развития.

ОК 5. Использовать информационно-коммуникационные технологии в профессиональной деятельности.

ОК 6. Работать в коллективе и в команде, эффективно общаться с коллегами, руководством, потребителями.

ОК 7. Брать на себя ответственность за работу членов команды (подчиненных), за результат выполнения заданий.

ОК 8. Самостоятельно определять задачи профессионального и личностного развития, заниматься самообразованием, осознанно планировать повышение квалификации.

ОК 9. Ориентироваться в условиях частой смены технологий в профессиональной деятельности. Профессиональные компетенции:

ПК 2.1. Определять рациональный состав агрегатов и их эксплуатационные показатели.

ПК 2.2. Комплектовать машинно-тракторный агрегат.

ПК 2.3. Проводить работы на машинно-тракторном агрегате.

ПК 2.4. Выполнять механизированные сельскохозяйственные работы.

Рабочая программа учебной практики может быть использована в дополнительном профессиональном образовании и профессиональной подготовке работников в области эксплуатации сельскохозяйственной техники на заочном отделении по специальности 35.02.07. Механизация сельского хозяйства.

#### **1.2. Место учебной практики в структуре основной образовательной программы:**

Практика является обязательным разделом ППССЗ и составной частью основной образовательной программы среднего профессионального образования в Новозыбковском филиале ФГБОУ ВО Брянский ГАУ, обеспечивающей практикоориентированную подготовку обучающихся по специальности 35.02.07 Механизация сельского хозяйства в рамках профессионального модуля ПМ.02.

#### **1.3. Цели и задачи учебной практики, требования к результатам освоения практики.**

Формирование у обучающихся первоначальных практических профессиональных умений по основным видам профессиональной деятельности для освоения ими общих и профессиональных компетенций по избранной профессии, подготовить обучающегося к решению ситуационных задач при эксплуатации сельскохозяйственной техники, формирование у обучающихся практических профессиональных умений по основным видам профессиональной деятельности для освоения профессии, обучение трудовым приёмам, операциям и способам выполнения трудовых процессов, характерных для соответствующей профессии и необходимых для последующего освоения ими общих и профессиональных компенсаций по избранной профессии.

С целью овладения видом профессиональной деятельности и соответствующими профессиональными компетенциями в результате прохождения учебной практики обучающийся должен:

#### • **иметь практический опыт:**

- − комплектования машинно-тракторных агрегатов;
- − работы на агрегатах;
- **уметь:**
- − производить расчет грузоперевозки;
- − комплектовать и подготовить к работе транспортный агрегат;
- − комплектовать и подготавливать агрегат для выполнения работ по возделыванию сельскохозяйственных культур;
- **знать:**
- − основные сведения о производственных процессах и энергетических средствах в сельском хозяйстве;
- − основные свойства и показатели работы машинно-тракторных агрегатов (далее МТА);
- − основные требования, предъявляемые к МТА, способы их комплектования;
- − виды эксплуатационных затрат при работе МТА;
- − общие понятия о технологии механизированных работ, ресурсо- и энергосберегающих технологий;
- − технологию обработки почвы;
- − принципы формирования уборочно-транспортных комплексов;
- − технические и технологические регулировки машин;
- − технологии производства продукции растениеводства;
- − технологии производства продукции животноводства;
- − правила техники безопасности, охраны труда и окружающей среды.

#### **1.4. Количество часов на освоение программы учебной практики**

Рабочая программа рассчитана на прохождение студентами практики в объеме 216 часов (очной и заочной формы).

Распределение разделов и тем по часам приведено в тематическом плане.

## **1.5. Результаты освоения учебной практики профессионального модуля ПМ.02.**

Результатом освоения программы учебной практики профессионального модуля является овладение обучающимися видом профессиональной деятельности «Эксплуатация сельскохозяйственной техники», в том числе профессиональными (ПК) и общими (ОК) компетенциями:

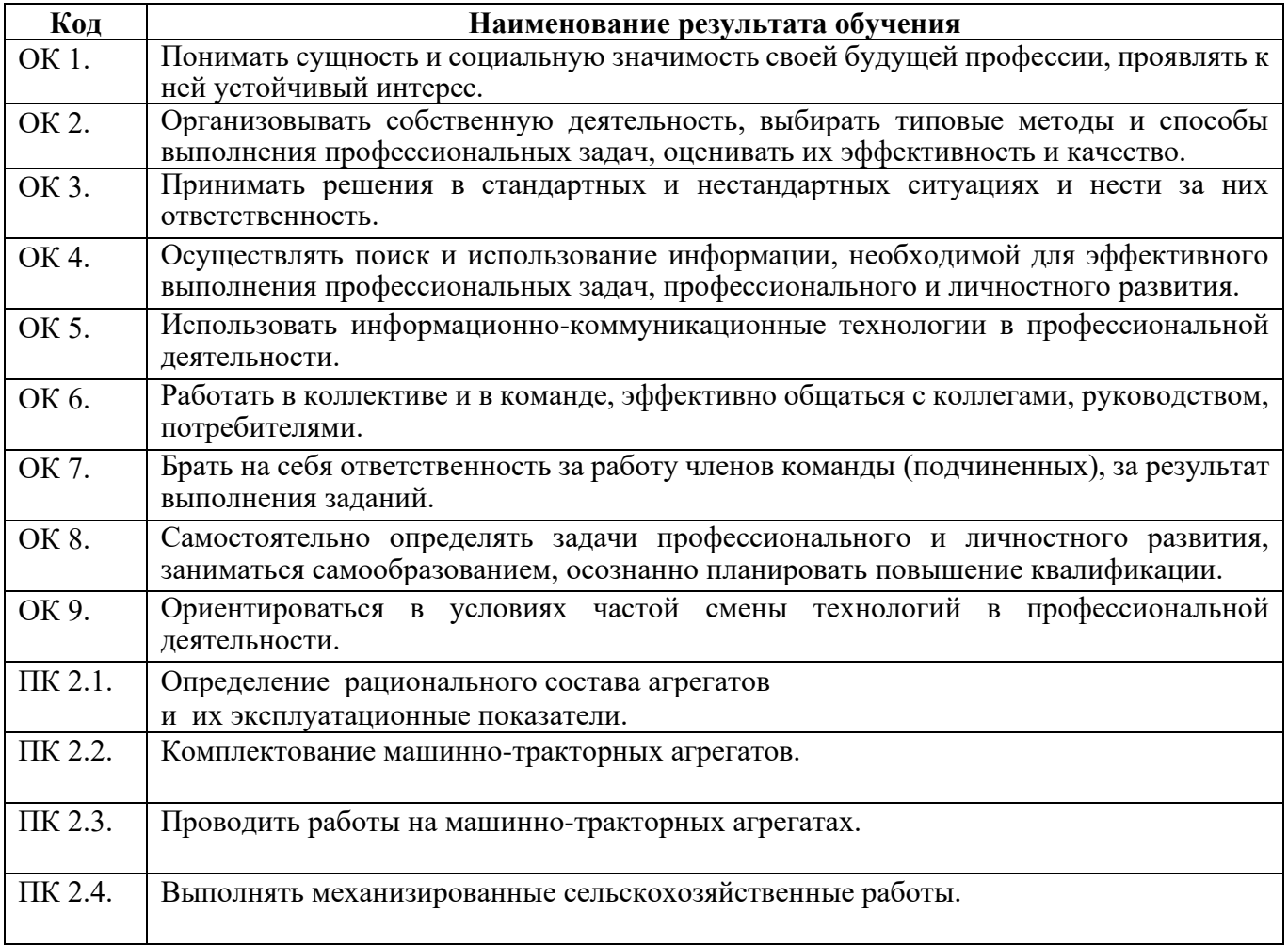

## **2. СТРУКТУРА И СОДЕРЖАНИЕ УЧЕБНОЙ ПРАКТИКИ ПРОФЕССИОНАЛЬНОГО МОДУЛЯ ПМ.02**

## **2.1. Тематический план и содержание профессионального модуля**

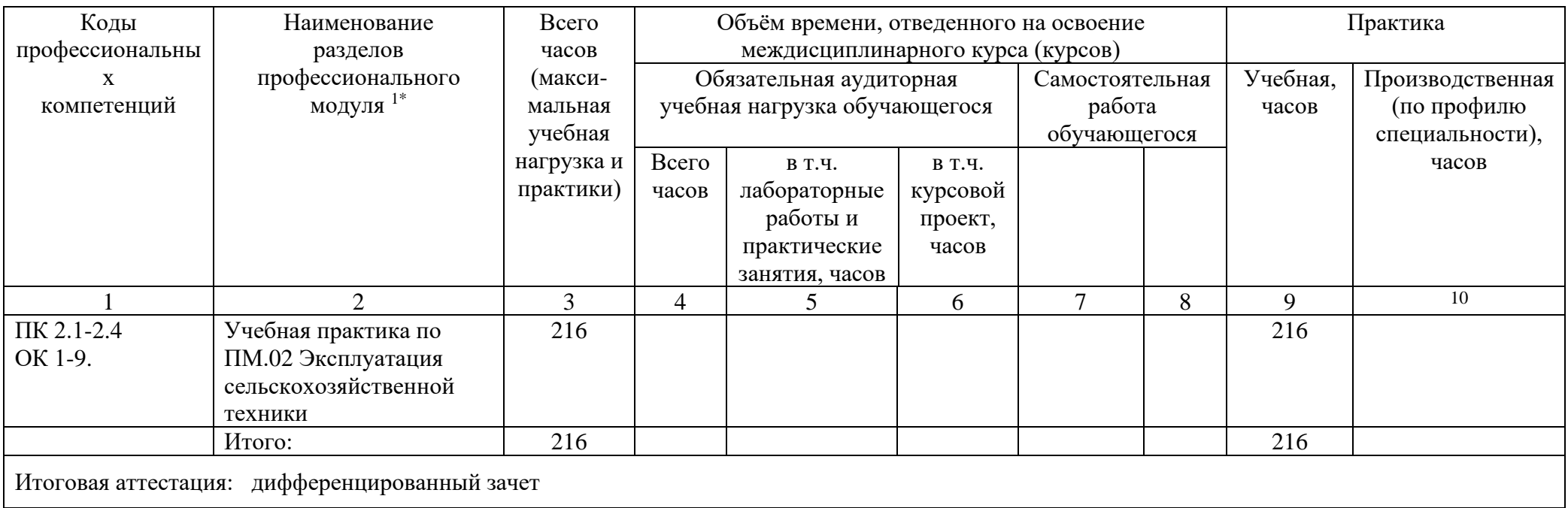

 **\_\_\_\_\_\_\_\_\_\_\_\_\_\_\_\_\_\_\_\_\_\_**

<sup>\*</sup> Раздел профессионального модуля – часть программы профессионального модуля, которая характеризуется логической завершенностью и направлена на освоение одной или нескольких профессиональных компетенций. Раздел профессионального модуля может состоять из междисциплинарного курса или его части и соответствующих частей учебной и производственной практик. Наименование раздела профессионального модуля должно начинаться с отглагольного существительного и отражать совокупность осваиваемых компетенций, умений и знаний.

# **2.2. Содержание учебной практики по профессиональному модулю ПМ.02**

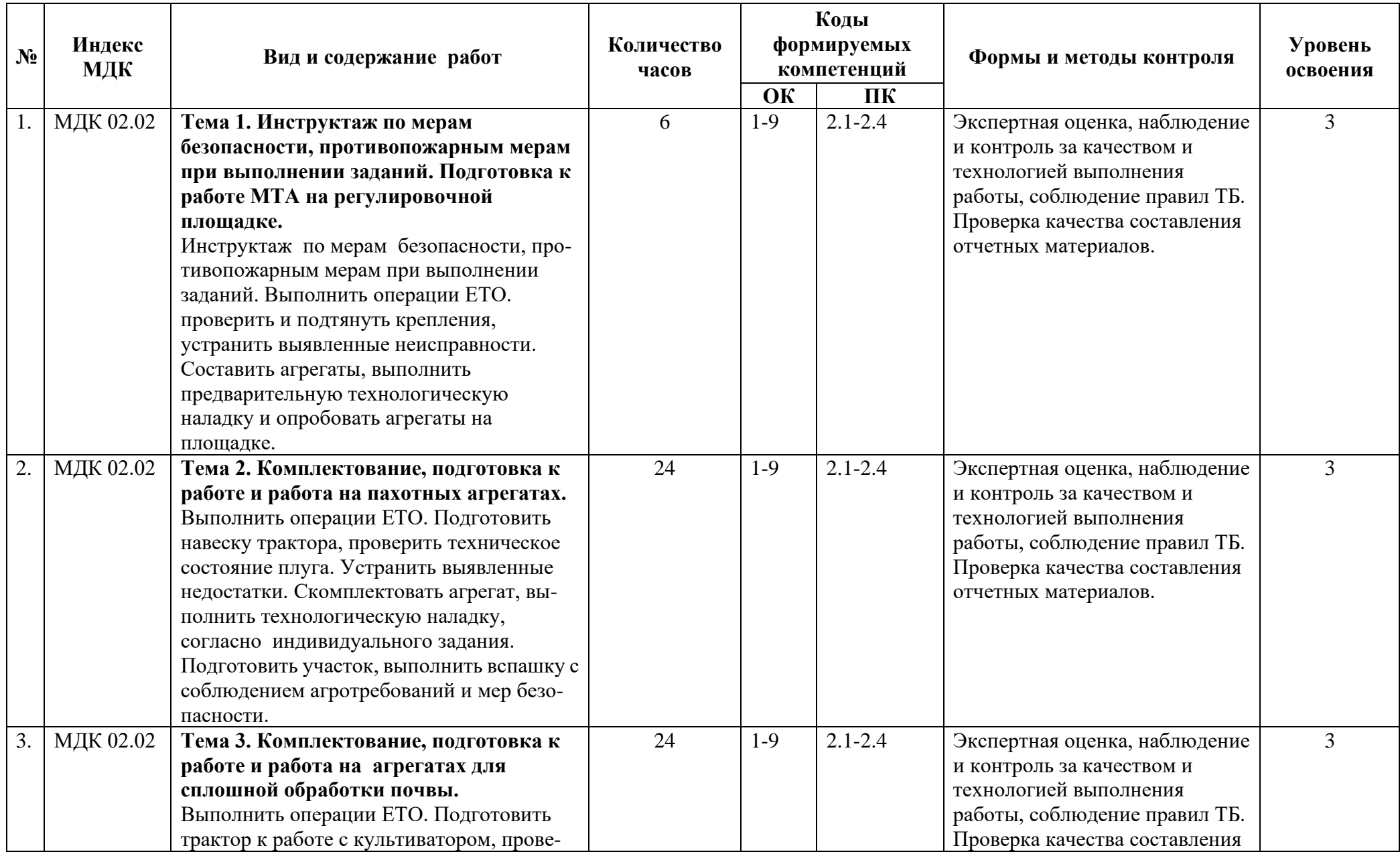

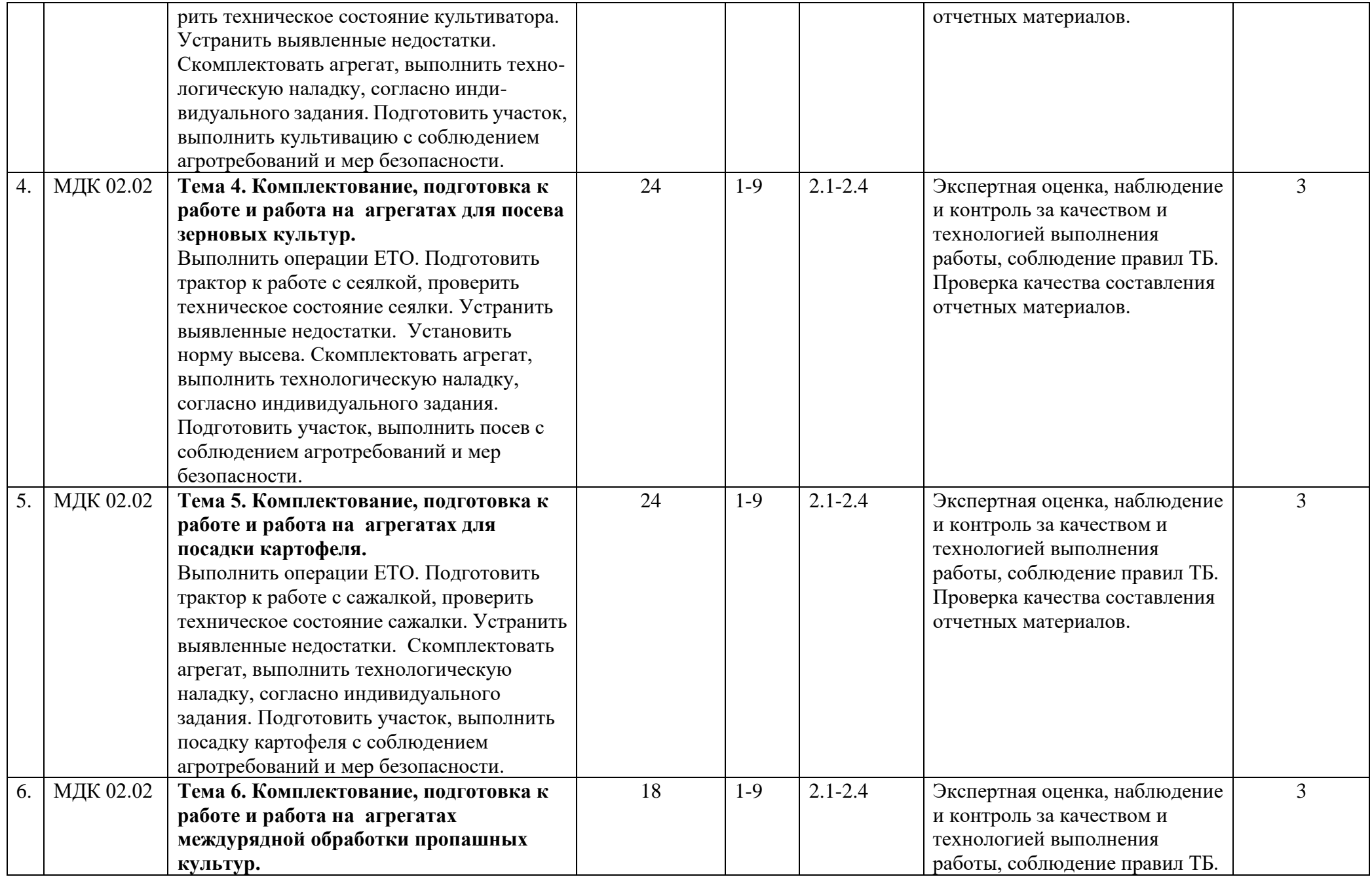

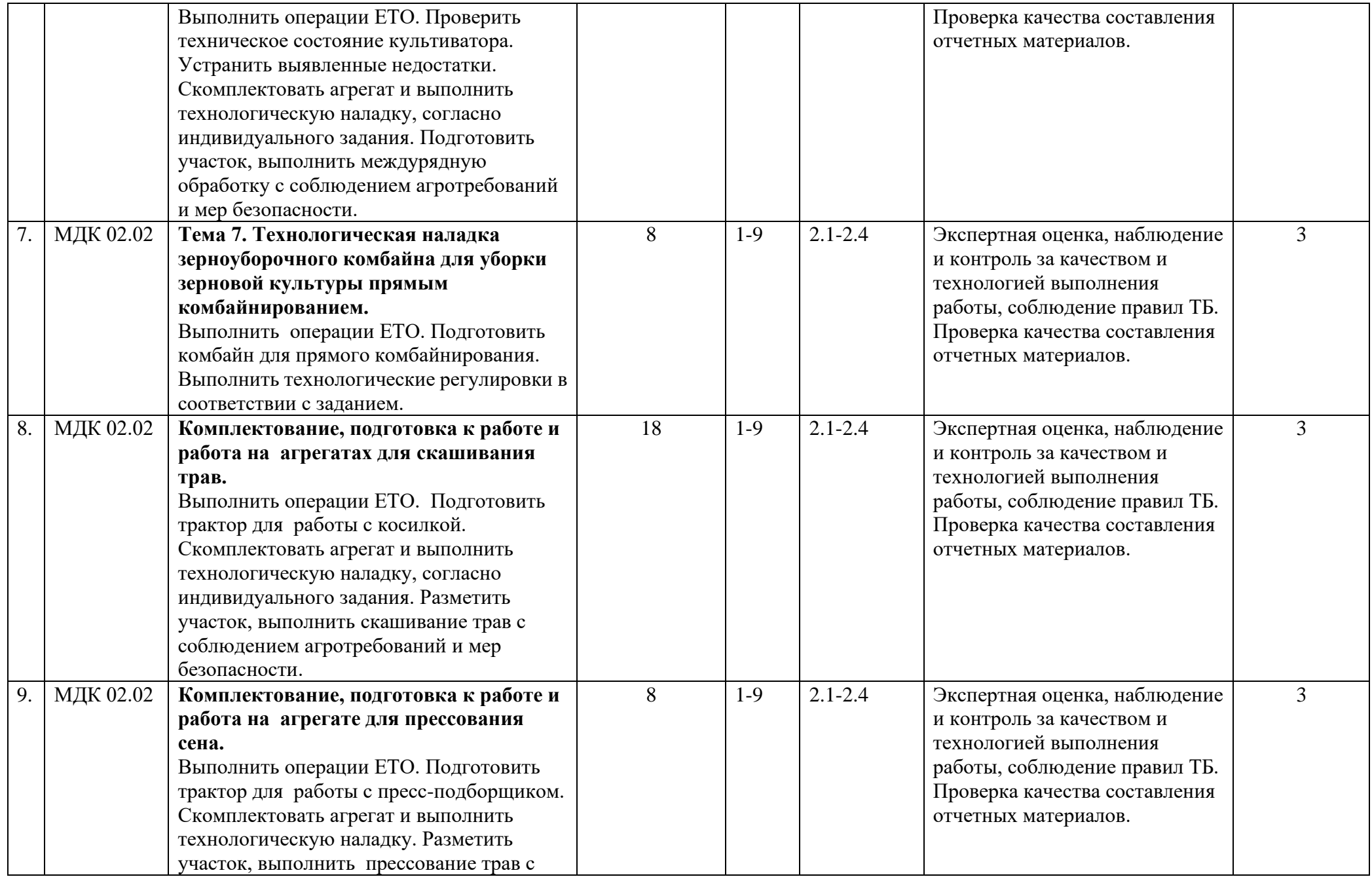

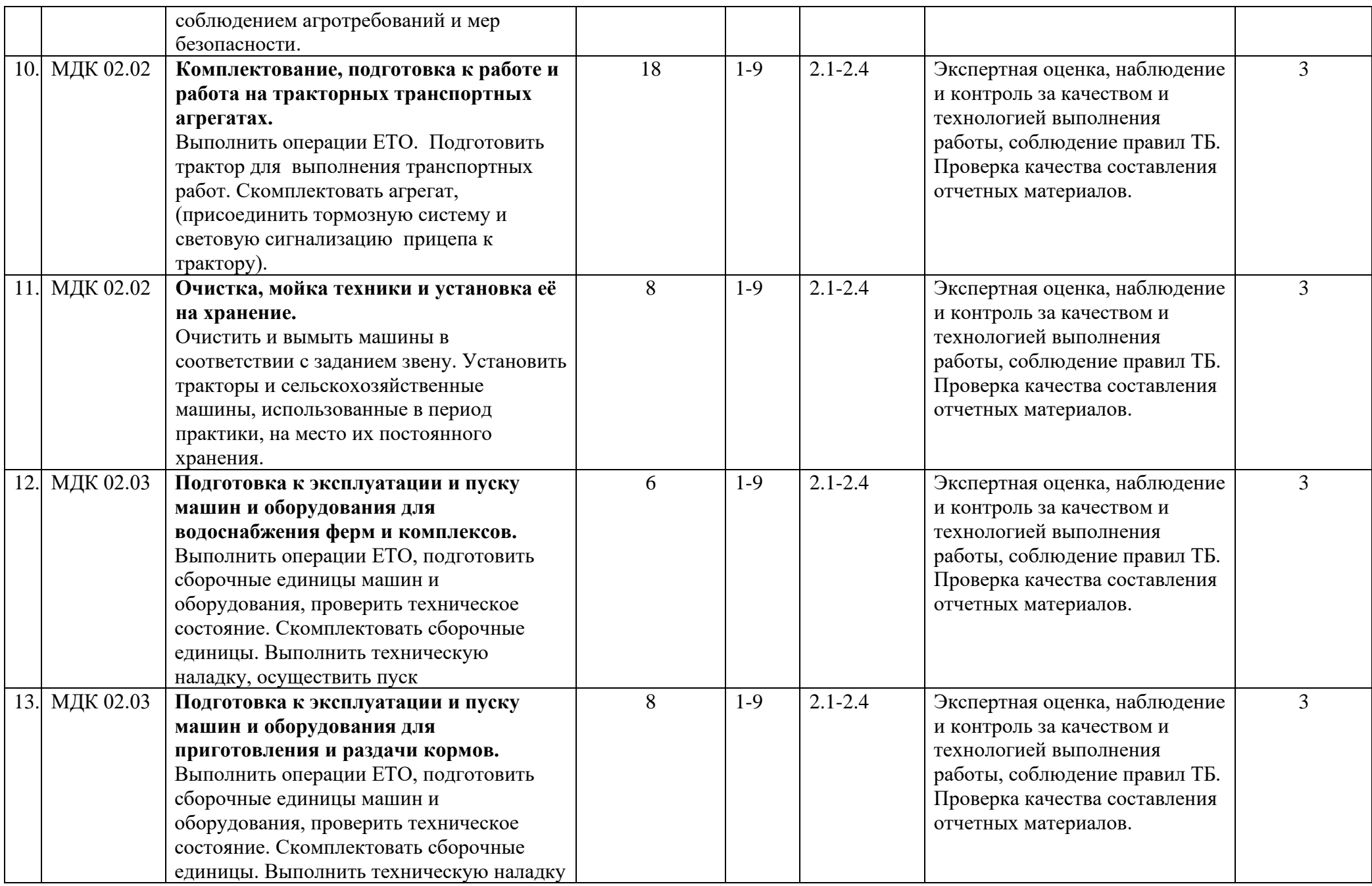

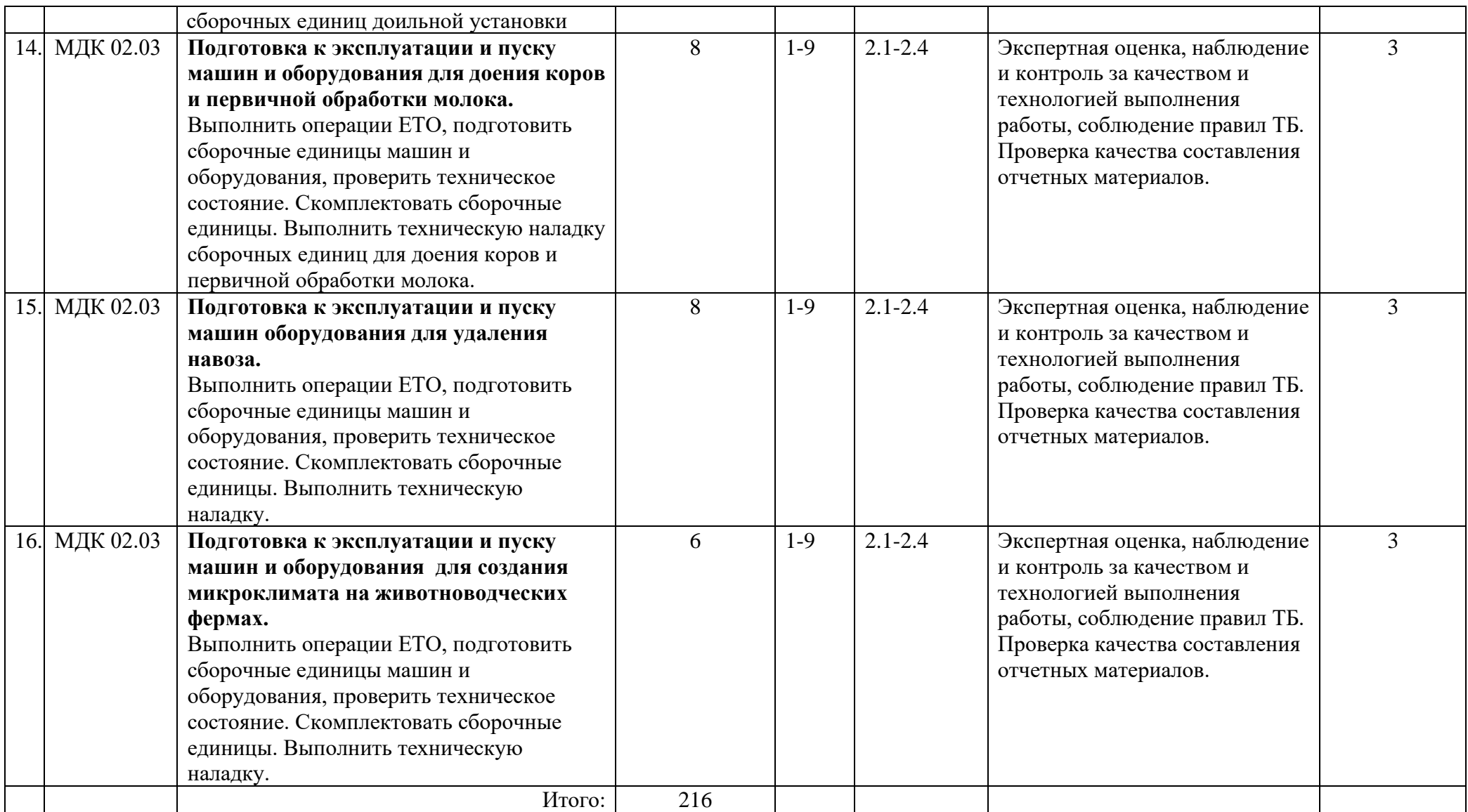

Для характеристики уровня освоения учебного материала используются следующие обозначения:

1. Ознакомительный (узнавание ранее изученных объектов, свойств)

2. Репродуктивный (выполнение деятельности по образцу, инструкции или под руководством)

3. Продуктивный (планирование и самостоятельное выполнение деятельности, решение проблемных задач)

## **3. УСЛОВИЯ РЕАЛИЗАЦИИ ПРОГРАММЫ УЧЕБНОЙ ПРАКТИКИ ПРОФЕССИОНАЛЬНОГОМОДУЛЯ ПМ.02**

#### **3.1. Материально- техническое обеспечение**

Реализация рабочей программы учебной практики предполагает наличие лабораторий: «Эксплуатации машинно-тракторного парка»; «Технологии и механизации производства продукции растениеводства»; «Технологии и механизации производства продукции животноводства»; Читального зала библиотеки, с выходом в сеть Интернет, Аудитории для самостоятельной подготовки студентов с выходом в сеть Интернет; Учебно-производственное хозяйство; Автодром, трактородром; Кабинет «Правила безопасности дорожного движения». Данные кабинеты и лаборатории используются для проведения учебных занятий, практического обучения, для групповых и индивидуальных консультаций, для самостоятельной работы, для текущего контроля и промежуточной аттестации.

#### **Лаборатория «Эксплуатации машинно-тракторного парка» № Л106.**

− Рабочие места обучающихся, рабочее место преподавателя.

− Наборы демонстрационного оборудования и учебно-наглядных пособий (стенды, схемы, плакаты)

- − трактор TERRION ATM 4200;
- − трактор ДТ-175С;
- − трактор МТЗ-80;
- − трактор Т-150К;
- − комбайн зерноуборочный Енисей 950;
- − плуги: ПО-4+1/40К, ПЛН-4-35, ПЛН-3-35;
- − культиваторы: АКШ-6, КПС-4, КШП-8;
- − культиваторы пропашные КОН-2,8А, КРН-4,2;
- − сеялки зерновые: СЗ-3,6, СЗ-3,6А;
- − борона дисковая: БДМ-4;
- − картофелесажалки: СН-4Б, КСМ -4;
- − сцепка СП-11А;
- − косилка ротационная КРН-2,1А;
- − пресс-подборщик ПР-Ф-145;
- − шкафы и стеллажи для хранения пособий;
- − комплект учебно-методической документации;
- − комплект стендов и макетов образцов сельскохозяйственной техники;
- − комплект учебных плакатов, таблиц и схем;
- − комплект инструкций по эксплуатации машин и оборудования;

− комплект приборов, инструментов, приспособлений, материалов для проведения технических обслуживаний и технологических регулировок тракторов и сельскохозяйственных машин;

− комплекты оборудования по контролю состояния тракторов и автомобилей сельскохозяйственной техники.

− Комплекты учебных, учебно-методических и нормативных материалов.

− Мультимедийное оборудование: переносной комплект мультимедиа-аппаратуры (проектор 2200Ansilm – 1 шт., экран на треноге – 1 шт., ноутбук Packard Bell EasyNote 69CX-33214G50 – 1 шт. (ОС Windows 8 №15948 от 14.11.2012, офисный пакет MS Office 2010 №15948 от 14.11.2012, браузер Firefox, архиватор 7-zip).

## **Лаборатория «Технологии и механизации производства продукции животноводства» № Э101.**

− Рабочие места обучающихся, рабочее место преподавателя.

− Наборы демонстрационного оборудования и учебно-наглядных пособий (стенды, схемы, плакаты)

- − кормоприготовительная машина ЗПК-4;
- − измельчители: ИКМ-5, ВОЛГАРЬ-5;
- − кормодробилка КДУ-2;
- − погрузчик-измельчитель ПСК-5;
- − смеситель кормов С-2;
- − раздатчик кормов КС-1,5;
- − котлы: КВ-300, Д-721;
- − сепаратор СОМ-3-1000;
- − пастеризатор П-1,2;
- − доильная установка УДЕ-8;
- − автопоилка ПБС-2;
- − шкафы и стеллажи для хранения пособий;
- − комплект учебно-методической документации;
- − комплект учебных плакатов, таблиц и схем;
- − комплект инструкций по эксплуатации машин и оборудования.
- − Комплекты учебных, учебно-методических и нормативных материалов.
- − Мультимедийное оборудование: переносной комплект мультимедиа-аппаратуры

(проектор 2200Ansilm – 1 шт., экран на треноге – 1 шт., ноутбук Packard Bell EasyNote 69CX-33214G50 – 1 шт. (ОС Windows 8 №15948 от 14.11.2012, офисный пакет MS Office 2010 №15948 от 14.11.2012, браузер Firefox, архиватор 7-zip)

#### **Учебно-производственное хозяйство.**

- − Учебные поля 317 га, сад.
- − Семяочистительная машина ОВС-25.
- − Очиститель вороха самоходный СМ-4.
- − Здания сооружения.
- − Доильно-молочный блок.
- − Сан блок на 15 человек.
- − Водонапорная башня.
- − Очистительные сооружения.

## **Автодром, трактородром.**

- − Знаки дорожного движения 1 комплект.
- − Столбики для парковки 1 комплект.
- − Эстакада шт.
- − Парковочные барьеры 1 комплект.
- − Дорожное ограждение 1 комплект.
- − Веха сигнальная 2 шт.
- − Разметка дорожная 1 комплект.
- − Опознавательные знаки и короба на автомобиль 6 шт.
- − Дополнительные педали 6 комплектов.
- − Аппаратно-программные комплексы (видеорегистраторы).
- − Конус оградительный сигнальный 6 шт.

## **Кабинет «Правила безопасности дорожного движения» № Л201.**

− Тренажеры, тренажёрные комплексы.

− Тренажер для выработки навыков и совершенствования техники управления транспортным и мобильным энергетическим средством.

- − Рабочие места обучающихся, рабочее место преподавателя.
- − Наборы демонстрационного оборудования и учебно-наглядных пособий.
- − Рабочие места обучающихся, рабочее место преподавателя.
- − Наборы демонстрационного оборудования и учебно-наглядных пособий.
- − Базовый комплект светового оборудования «Дорожные знаки»;
- − базовый комплект светового оборудования; «Транспортные светофоры»
- − доска магнитная настенная со схемой населённого пункта;
- − стенд «Сигналы регулировщика»;
- − стенд «Сигналы светофора»;
- − стенд «Экзамен практический по вождению»;
- − тренажёр «Нерегулируемый перекрёсток»;
- − тренажёр «Регулируемый перекрёсток»;
- − унифицированная панорамная магнитная доска «Светофоры в дорожных ситуациях»;
- − комплект учебных плакатов, таблиц и схем.
- − Мультимедийное оборудование: компьютер в сборе 3 шт. (ОС Windows Pro 7 № 06-0512 от 14.05.2012, офисный пакет MS Office std 2010 № 14-0512 от 25.05.2012, Интерактивная автошкола – дог/р 189/15- $\Pi$  от 29.07.2015, веб-браузер Firefox, архиватор

7-zip); интерактивная доска InterWrite – 1 шт.; мультимедийный проектор Infocus - 1 шт.; тренажёр (руль+педали LOGITECH MOMO) – 2шт.

С целью обеспечения выполнения обучающимися практических занятий, включая как обязательный компонент практические задания с использованием персональных компьютеров, в процессе изучения дисциплины используется **кабинет «Информационные технологии в профессиональной деятельности» № У401:**

- − Рабочие места обучающихся, рабочее место преподавателя.
- − Наборы демонстрационного оборудования и учебно-наглядных пособий

(компьютерные столы, персональные компьютеры, компьютерный стол преподавателя, видеоматериалы, доска учебная маркер + магнит).

− Мультимедийное оборудование: персональный компьютер (программно-аппаратный комплекс) – 13 шт. (ОС MS Windows 8 №15948 от 14.11.2012, офисный пакет MS Office 2010 №15948 от 14.11.2012, веб-браузер Firefox, графический редактор GIMP, клавиатурный тренажер RapidTyping, архиватор 7-zip); принтер лазерный SamsungML1210 – 1 шт.; сканер Mustek –1 шт.; проектор Epson EB-S72 – 1 шт.: экран потолочный DraperLuma NTSC –1 шт.

## **Учебная аудитория для самостоятельной подготовки студентов № У403.**

− Рабочие места обучающихся, рабочее место преподавателя.

− Наборы демонстрационного оборудования и учебно-наглядных пособий (стенды, схемы, плакаты).

− Мультимедийное оборудование: компьютер в сборе с выходом в Интернет – 5 шт. (ОС CalculateLinuxDesktop, офисный пакет LibreOffice, веб-браузер Firefox, архиватор 7-zip); МФУ HP LaserJetPro MFP M28a – 1шт.; переносной комплект мультимедиа аппаратуры

(мультимедийный проектор INFOCUS - 1 шт., экран на треноге - 1 шт., ноутбук Samsung NP-RC710-S02 - 1 шт., ОС WindowsStrtr 7 №06-0512 от 14.05.2012, офисный пакет MS Officestd 2010 № 07-0812 от 27.08.2012, веб-браузер Firefox, архиватор 7-zip).

## **Читальный зал библиотеки с выходом в сеть Интернет.**

Материально – техническое обеспечение:

− Столы, стулья на 80 посадочных мест.

− Наборы демонстрационного оборудования и учебно-наглядных пособий (стенды, схемы, плакаты).

− Мультимедийное оборудование: компьютер в сборе – 10 шт. (ОС

CalculateLinuxDesktop, офисный пакет LibreOffice, веб-браузер Firefox, архиватор 7-zip); переносной комплект мультимедиа аппаратуры (мультимедийный проектор INFOCUS - 1 шт., экран на треноге - 1 шт., ноутбук Samsung NP-RC710-S02 - 1 шт., ОС WindowsStrtr 7 №06-0512 от 14.05.2012, офисный пакет MS Officestd 2010 № 07-0812 от 27.08.2012, веб-браузер Firefox, архиватор 7-zip).

## **3.2. Учебно-методическое обеспечение учебной практики**

– «Положение о практике обучающихся, осваивающих основные профессиональные образовательные программы среднего профессионального образования» от 18 апреля 2013 года №291.

– «О внесении изменений в Положение о практике обучающихся, осваивающих основные профессиональные образовательные программы среднего профессионального образования от 18 апреля 2013 года №291» от 18 августа 2016 года.

- Положение о практической подготовке обучающихся, Брянский ГАУ.
- Программа учебной практики.
- Фонд оценочных средств по учебной практике.
- Методические указания по прохождению учебной практики.
- Инструкционно-технологические карты по выполнению практических работ по учебной практике.

## **3.3. Информационное обеспечение обучения**

Перечень рекомендуемых учебных изданий, Интернет-ресурсов, дополнительной литературы:

*Основные источники:*

1. Солнцев В.Н. Механизация растениеводства. -М.: Инфра-М, 2018.

*Дополнительные источники:*

1. Зангиев А.А., Скороходов А.Н.Практикум по эксплуатации машинно-тракторного парка. СПб.:Издательство «Лань», 2018.

2. Пьянов В. С. Технология механизированных работ в растениеводстве: учебное пособие /В.

С. Пьянов. — Ставрополь : Ставропольский государственный аграрный университет, 2018. — 80 c. — ISBN 2227-8397. — Текст : электронный // Электронно-библиотечная система IPR

BOOKS : [сайт]. — URL:<http://www.iprbookshop.ru/93012>

 *Интернет-ресурсы:*

1. [https://infourok.ru/kurs-lekcii-po-predmetu-tehnologiya-mehanizirovannyh-rabot-v-rastenievodst](https://infourok.ru/kurs-lekcii-po-predmetu-tehnologiya-mehanizirovannyh-rabot-v-rastenievodstve-4308088.html) [ve-4308088.html](https://infourok.ru/kurs-lekcii-po-predmetu-tehnologiya-mehanizirovannyh-rabot-v-rastenievodstve-4308088.html)

2.<https://avtobase.com/selhoztehnika/>

3. [https://kramp-ru.turbopages.org/kramp.ru/s/articles/item-10-rasprostranennykh-prichin-polomok](https://kramp-ru.turbopages.org/kramp.ru/s/articles/item-10-rasprostranennykh-prichin-polomok-selkhoztekhni/)[selkhoztekhni/](https://kramp-ru.turbopages.org/kramp.ru/s/articles/item-10-rasprostranennykh-prichin-polomok-selkhoztekhni/)

4.<https://rostselmash.com/>

- 5.<https://www.gomselmash.by/>
- 6.<http://www.belarus-tractor.com/>

#### *Периодическая печать:*

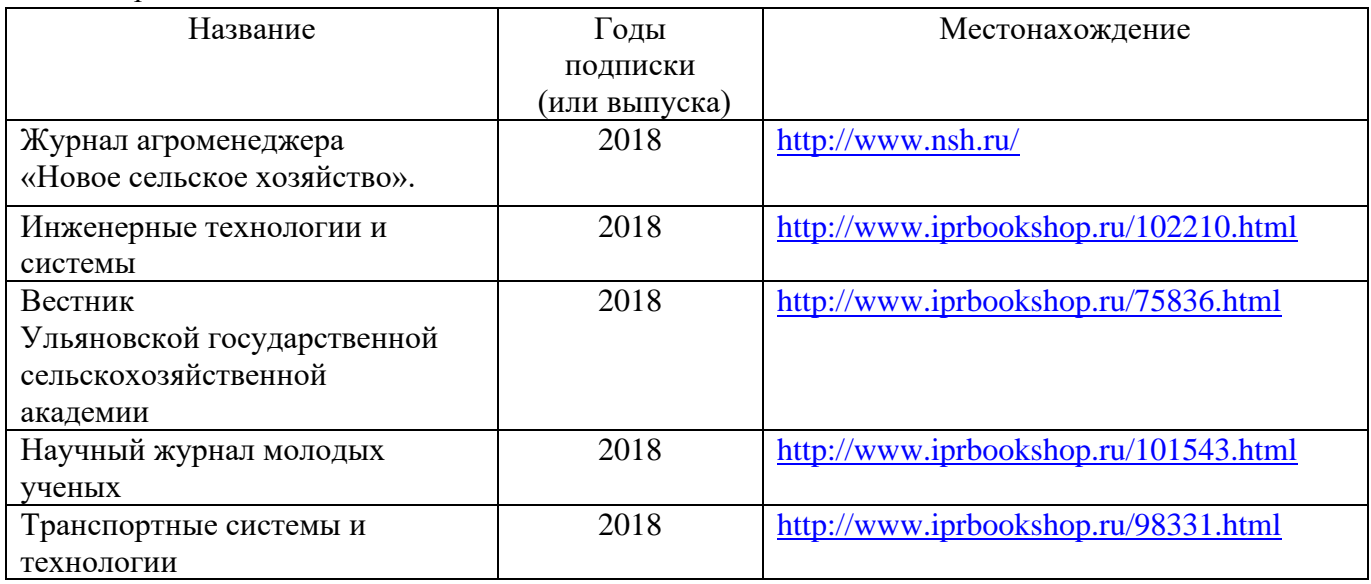

Перечень профессиональных баз данных и информационных справочных систем:

- − Компьютерная информационно-правовая система «КонсультантПлюс»;
- − Профессиональная справочная система «Техэксперт»;
- − Официальный интернет-портал базы данных правовой информации [http://pravo.gov.ru/;](http://pravo.gov.ru/)
- − Портал Федеральных государственных образовательных стандартов [https://fgos.ru/;](https://fgos.ru/)
- − Портал "Информационно-коммуникационные технологии в образовании" [http://www.ict.edu.ru/;](http://www.ict.edu.ru/)
- − WebofScienceCoreCollection политематическая реферативно-библиографическая и наукометрическая (библиометрическая) база данных: [http://www.webofscience.com;](http://www.webofscience.com/)
- − Полнотекстовый архив «Национальный Электронно-Информационный Консорциум» (НЭИКОН): [https://neicon.ru/;](https://neicon.ru/)
- − Базы данных издательства Springer:<https://link.springer.com/>

## Электронные полнотекстовые ресурсы научной библиотеки:

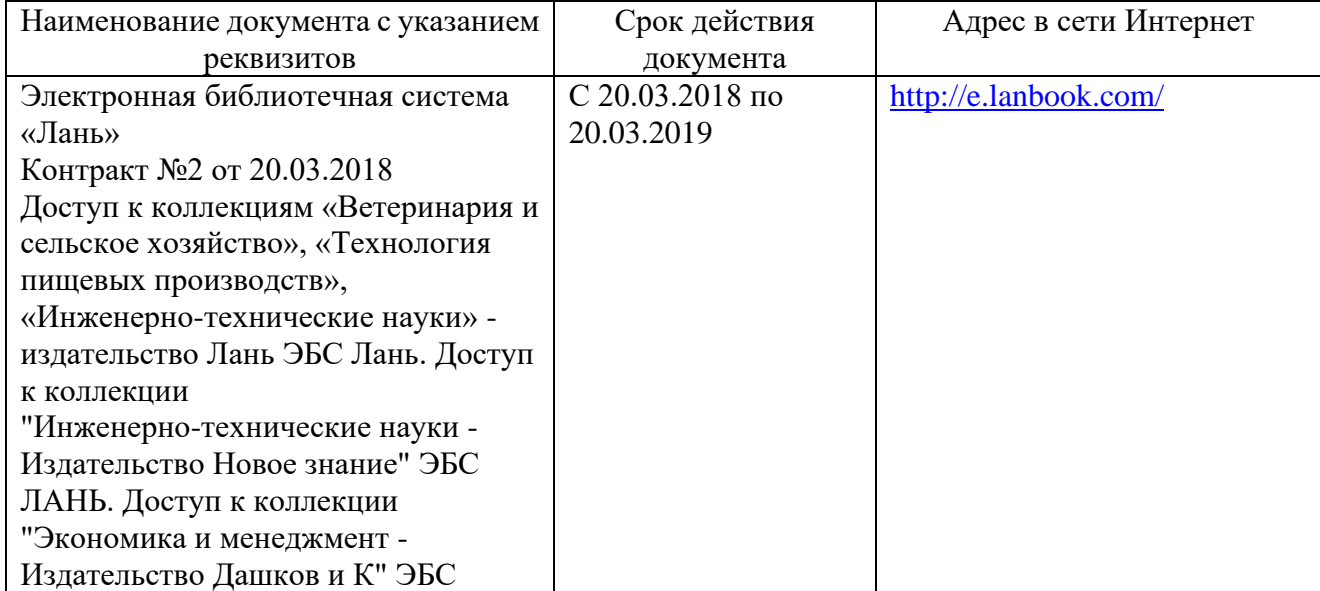

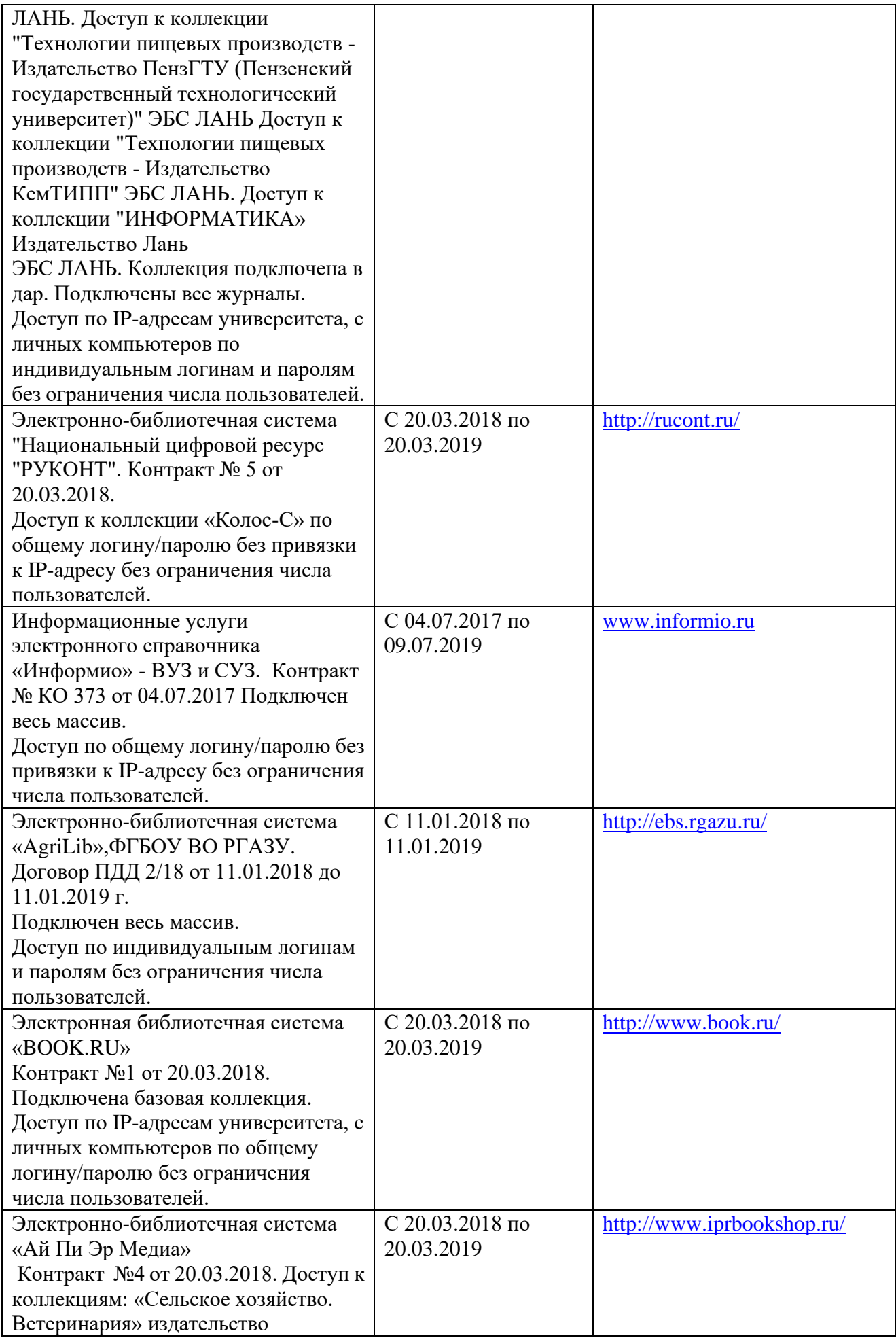

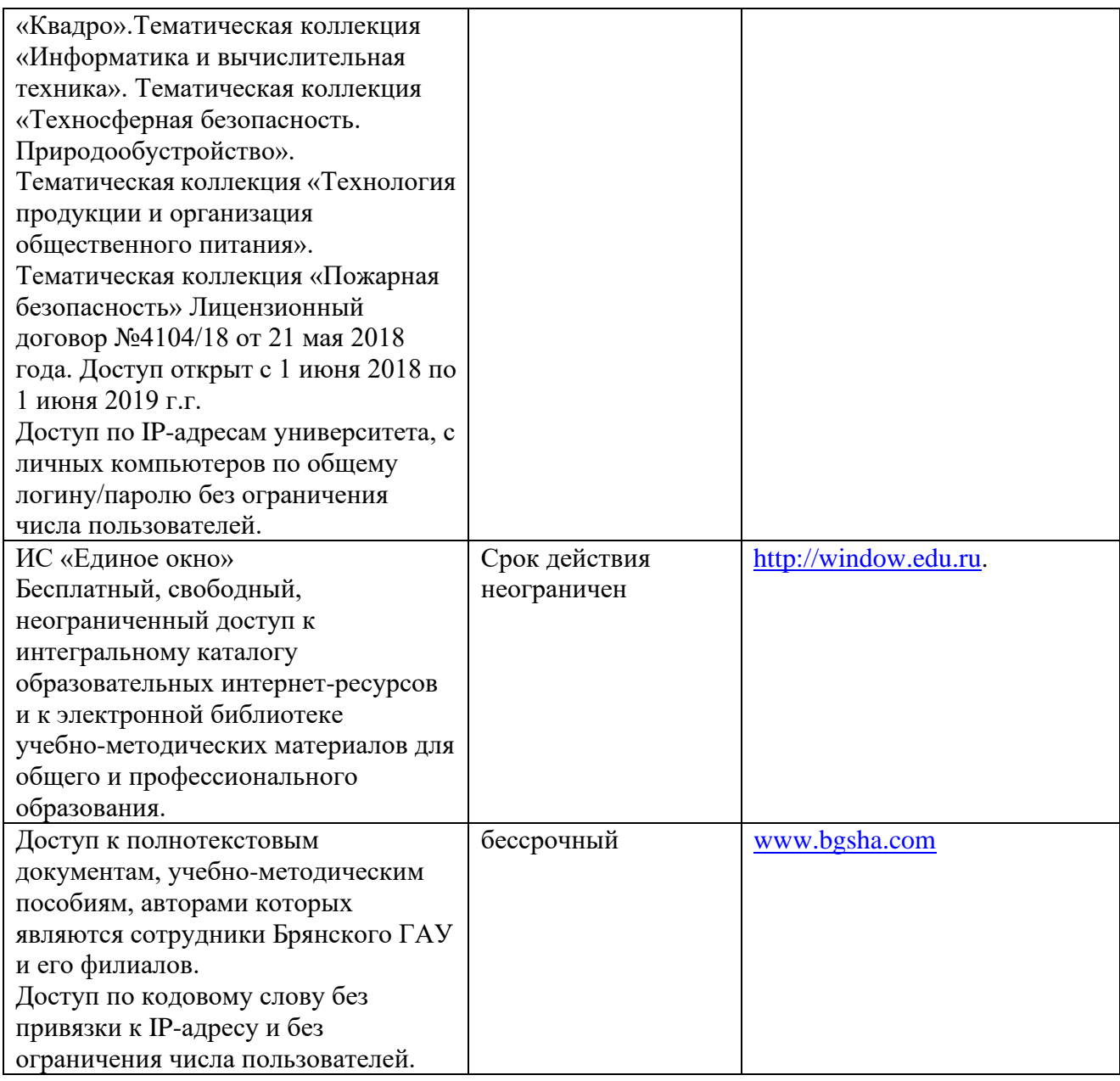

#### **3.4. Общие требования к организации учебной практики**

Организация учебной практики профессионального модуля в современных условиях основывается на инновационных психолого-педагогических подходах и технологиях, направленных на повышение эффективности преподавания и качества подготовки обучающихся. Форма и место проведения практики лица с ограниченными возможностями выбирают с учетом психо-физического состояния.

Для успешного освоения учебной практики профессионального модуля ПМ.02 Эксплуатация сельскохозяйственной техники каждый обучающийся обеспечивается учебно-методическими материалами.

Учебная практика обеспечивает приобретение и закрепление необходимых навыков и умений, формирование общих и профессиональных компетенций, готовность к самостоятельной и индивидуальной работе, принятию ответственных решений в рамках профессиональной компетенции.

Оценка практических знаний обучающихся осуществляется с помощью, решения задач, оценки практических умений. В конце изучения учебной практики профессионального модуля проводится дифференцированный зачет.

Освоение учебной практики профессионального модуля ПМ.02 Эксплуатация сельскохозяйственной техники является необходимой основой для последующего изучения профессионального модуля ПМ.05 Выполнение работ по одной или нескольким профессиям рабочих, должностям служащих. Учебную практику рекомендуется проводить рассредоточено, чередуясь с теоретическими занятиями в рамках профессионального модуля или непрерывным циклом. Учебная практика проводится в специализированных кабинетах, в лабораториях техникума. Учебная практика проходит под руководством преподавателей, осуществляющих преподавание междисциплинарных курсов профессионального модуля.

Самостоятельная работа обучающихся проводится за счет внеаудиторных часов, составляет 1/3 от общей трудоемкости. Самостоятельная работа включает в себя работу с литературой, подготовку отчета по учебной практике, отработку практических умений, и способствует развитию познавательной активности, творческого мышления обучающихся, прививает навыки самостоятельного поиска информации, а также формирует способность и готовность к самосовершенствованию, самореализации и творческой адаптации, формированию общих компетенций.

Синхронное взаимодействие обучающегося с преподавателем может осуществляться с помощью чата созданного по учебной практике ПМ.02. на платформе «Moodle»: [http://moodle.bgsha.com/course/view.php?id=32836.](http://moodle.bgsha.com/course/view.php?id=32836) Чат предназначен для обсуждения учебного материала в онлайн режиме в течение времени, предназначенного для освоения дисциплины.

Асинхронное обучение в виде самостоятельной работы и контроля самостоятельной работы по модулю включает:

- − самоподготовку по конспектам, учебной и научной литературе с помощью электронных ресурсов и реальных книжных ресурсов библиотеки;
- − оформление и подготовка отчета по анализу литературных источников отечественных и зарубежных исследователей;
- − выступление с презентациями;
- − подготовка к тестированию.

*Организация образовательного процесса для инвалидов и лиц с ограниченными возможностями здоровья.* Обучение на учебной практике лиц, относящихся к категории инвалидов и лиц с ограниченными возможностями здоровья, осуществляется с учетом особенностей психофизического развития, индивидуальных возможностей и состояния здоровья таких обучающихся.

В случае возникновения необходимости обучения лиц с ограниченными возможностями здоровья в филиале предусматривается создание специальных условий, включающих в себя использование специальных образовательных программ, методов воспитания, дидактических материалов, специальных технических средств обучения коллективного и индивидуального пользования, предоставление услуг ассистента (помощника), оказывающего обучающимся необходимую техническую помощь, проведение групповых и индивидуальных коррекционных занятий, обеспечение доступа в здания филиала и другие условия, без которых невозможно или затруднено освоение образовательных программ обучающимися с ограниченными возможностями здоровья.

При получении среднего профессионального образования обучающимся с ограниченными возможностями здоровья предоставляются бесплатно учебная литература, а также услуги сурдопереводчиков и тифлосурдопереводчиков. С учетом особых потребностей, обучающимся с ограниченными возможностями здоровья обеспечивается предоставление учебных, лекционным материалов в электронном виде.

#### **3.5. Кадровое обеспечение образовательного процесса**

Требования к квалификации педагогических (инженерно-педагогических) кадров, обеспечивающих обучение по междисциплинарному курсу (курсам): наличие высшего профессионального образования, соответствующего профилю модуля ПМ.02 Эксплуатация сельскохозяйственной техники, специальности 35.02.07. «Механизация сельского хозяйства».

Требования к квалификации педагогических кадров, осуществляющих руководство практикой: дипломированные специалисты – преподаватели междисциплинарных курсов, наличие опыта работы в соответствующей профессиональной сфере.

Преподаватели должны проходить стажировку на предприятиях соответствующего профиля не реже 1 раза в 3 года, повышать квалификацию не реже 1 раза в 5 лет.

## **4. КОНТРОЛЬ И ОЦЕНКА РЕЗУЛЬТАТОВ ОСВОЕНИЯ УЧЕБНОЙ ПРАКТИКИ ПРОФЕССИОНАЛЬНОГО МОДУЛЯ ПМ.02**

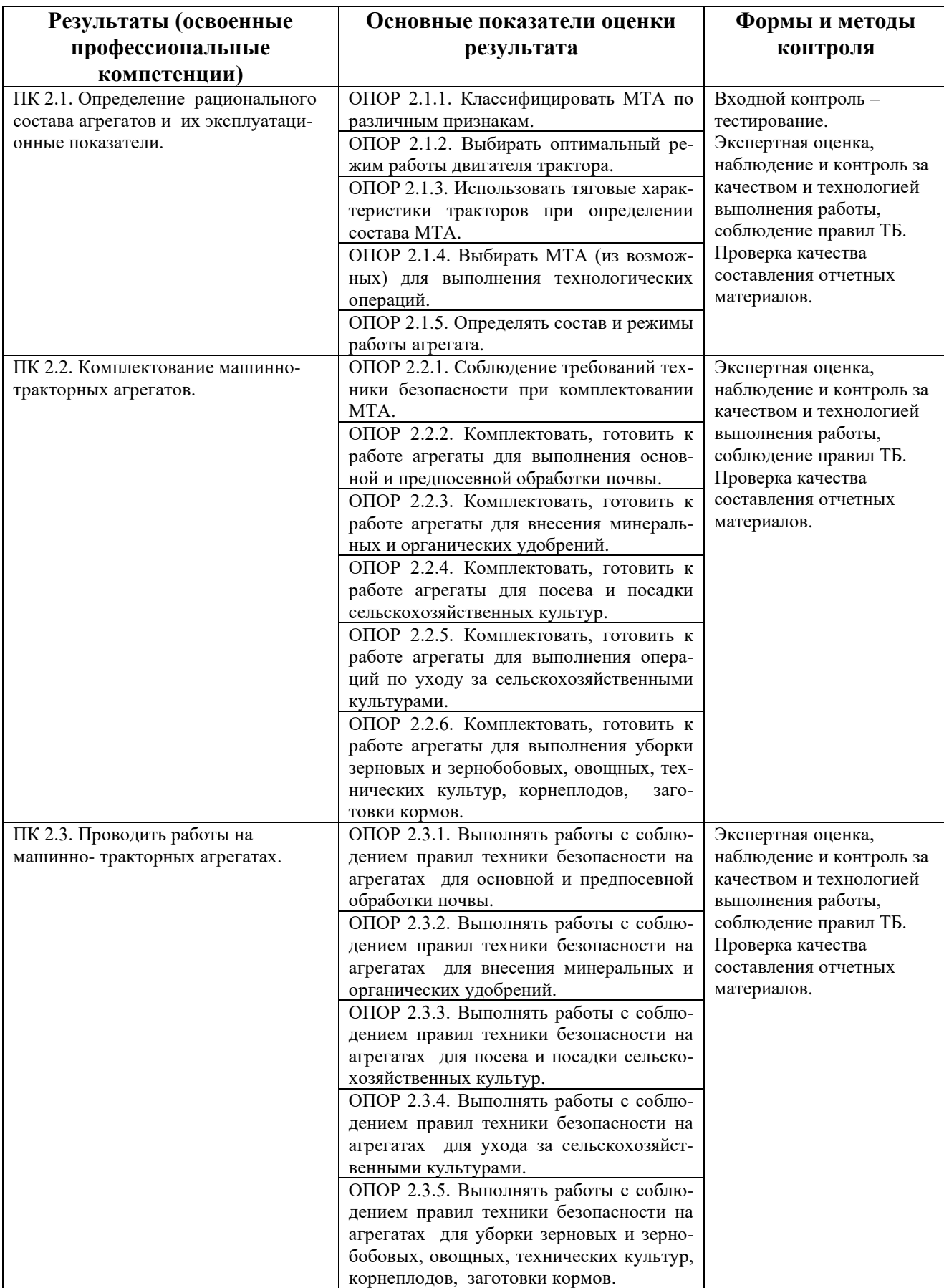

## **4.1. Контроль и оценка результатов освоения профессиональных компетенций**

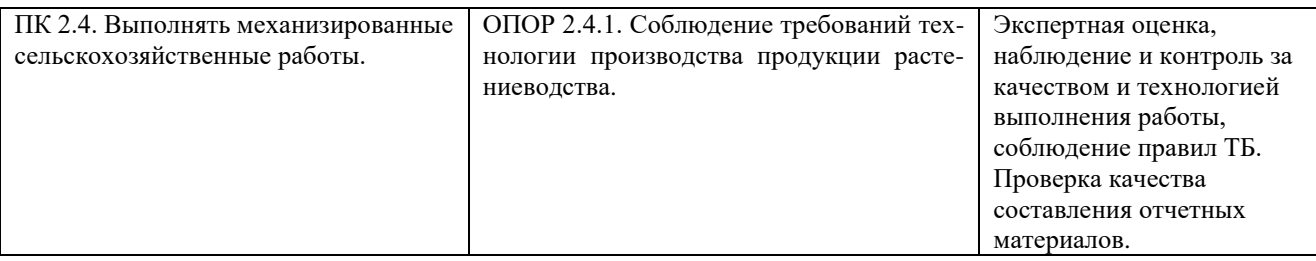

## **4.2. Контроль и оценка результатов освоения общих компетенций**

Формы и методы контроля и оценки результатов обучения должны позволять проверять у обучающихся не только сформированность профессиональных компетенций, но и развитие общих компетенций и обеспечивающих их умений.

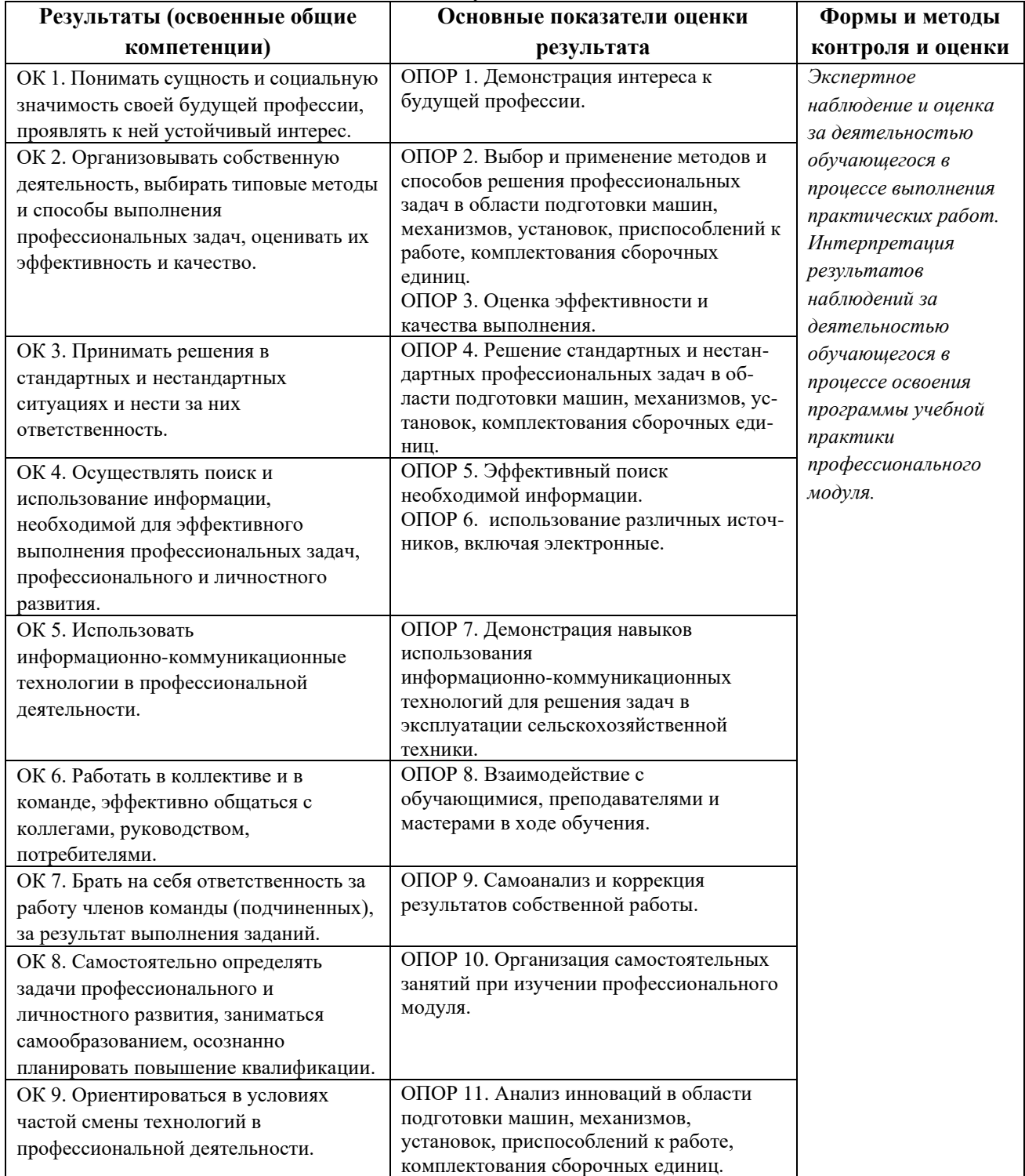

#### **4.3. Промежуточная аттестация учебной практики.**

Учебная практика считается завершенной при условии выполнения всех требований программы практики. Текущий контроль предполагает оценку каждого этапа учебной практики обучающегося. Текущий контроль результатов прохождения учебной практики в соответствии с рабочей программой и календарно-тематическим планом практики происходит при использовании следующих обязательных форм контроля:

- − ежедневный контроль посещаемости практики (с отметкой в журнале практики);
- − наблюдение за выполнением видов работ на практике (в соответствии с рабочей программной практики календарно-тематическим планом практики);
- − контроль качества выполнения видов работ на практике (уровень владения ПК и ОК при выполнении работ оценивается в аттестационном листе и характеристике с практики);
- − контроль за ведением дневника практики;
- − контроль сбора материала для отчета по практике в соответствии с заданием на практику.

Аттестация учебной практики проводится по результатам всех видов деятельности и при наличии отчета по практике.

Программа учебной практики, содержащая основные требования к ее прохождению, отчета по учебной практике (доступна на сайте учебного заведения).

*Критерии оценки знаний и практических навыков по итогам учебной практики:* промежуточная аттестация по учебной практике ПМ. 02 проводится в форме дифференцированного зачета. По итогам выполнения, сдачи практических работ и защиты отчета.

Обучающиеся допускаются к дифференцированному зачету, при условии выполнения всех видов работ на практике, предусмотренных рабочей программой, и своевременном предоставлении следующих документов (см. приложения 1,2,3,4,5):

- − положительного аттестационного листа по практике руководителей практики от образовательного учреждения об уровне освоения профессиональных и общих компетенций;
- − дневника-отчета практики.

По итогам дифференцированного зачета выставляются оценки:

- оценки «отлично» заслуживает студент, обнаруживший всесторонне систематическое и глубокое знание учебно-программного материала, умение свободно выполнять задания, предусмотренные программой. Индивидуальное задание выполнено в полном объеме, студент проявил высокий уровень самостоятельности и творческий подход к его выполнению. Самостоятельно, логично и последовательно излагает ответы на поставленные и дополнительные вопросы, показывает умение переложить теоретические знания на предполагаемый практический опыт.
- оценки «хорошо» заслуживает студент, обнаруживший полные знания учебно-программного материала, успешно выполняющий предусмотренные в программе задания. Индивидуальное задание выполнено в полном объеме, студент проявил хороший уровень самостоятельности и творческий подход к его выполнению, допущены незначительные неточности выполнении, после замечания преподавателя они исправлены. Самостоятельно, логично и последовательно излагает ответы на

поставленные и дополнительные вопросы, показывает умение переложить теоретические знания на предполагаемый практический опыт.

- оценки «удовлетворительно» заслуживает студент, обнаруживший знание учебно-программного материала в объеме, необходимом для дальнейшей учебы и предстоящей работе по профессии, справляющийся с выполнением заданий, предусмотренных программой. Индивидуальное задание выполнено в полном объеме, студент проявил достаточный уровень самостоятельности к его выполнению, допущены незначительные неточности выполнения, после замечания преподавателя они исправлены. При ответах на поставленные и дополнительные вопросы, обучающийся показал достаточный уровень знаний теоретического материала, но было выявлено недостаточная сформированность основных умений и навыков.
- оценка «неудовлетворительно» выставляется студенту, обнаружившему существенные пробелы в знаниях основного учебно-программного материала, допустившему принципиальные ошибки в выполнении предусмотренных программой заданий. Студенты, не выполнившие учебную практику без уважительных причин требования программы практики к сдаче квалификационного экзамена не допускаются. Индивидуальное задание не выполнено в полном объеме, допущены значительные неточности выполнения, после замечания преподавателя они не устранены. При ответах на поставленные и дополнительные вопросы, обучающийся показал недостаточный уровень знаний теоретического материала, не было выявлено сформированность основных умений и навыков.

Общий итог выставляется в экзаменационной ведомости и зачетной книжке обучающегося.

## Министерство сельского хозяйства Российской Федерации Федеральное государственное бюджетное образовательное учреждение высшего образования «Брянский государственный аграрный университет» Новозыбковский филиал

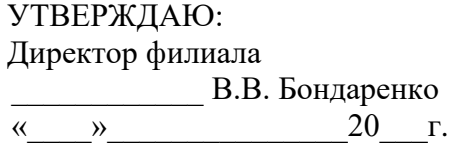

## **Задание на учебную практику УП.02**

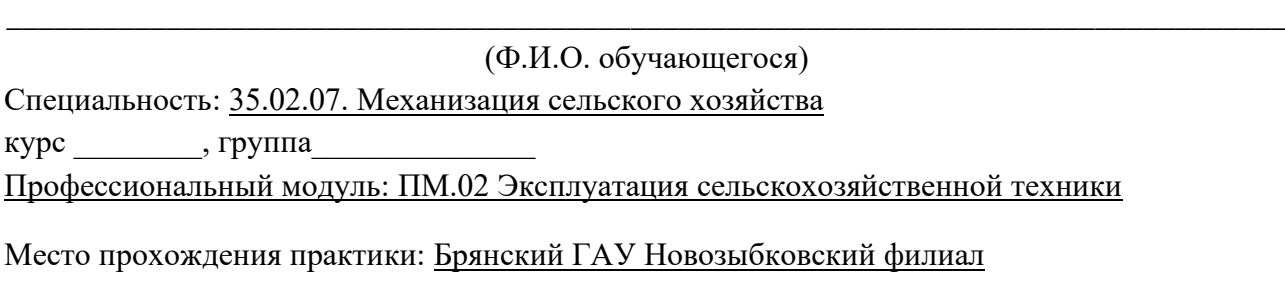

Сроки практики: с \_\_\_\_\_\_\_\_\_\_\_\_\_\_ по \_\_\_\_\_\_\_\_\_\_\_\_\_\_\_ объем часов: 216 ч.

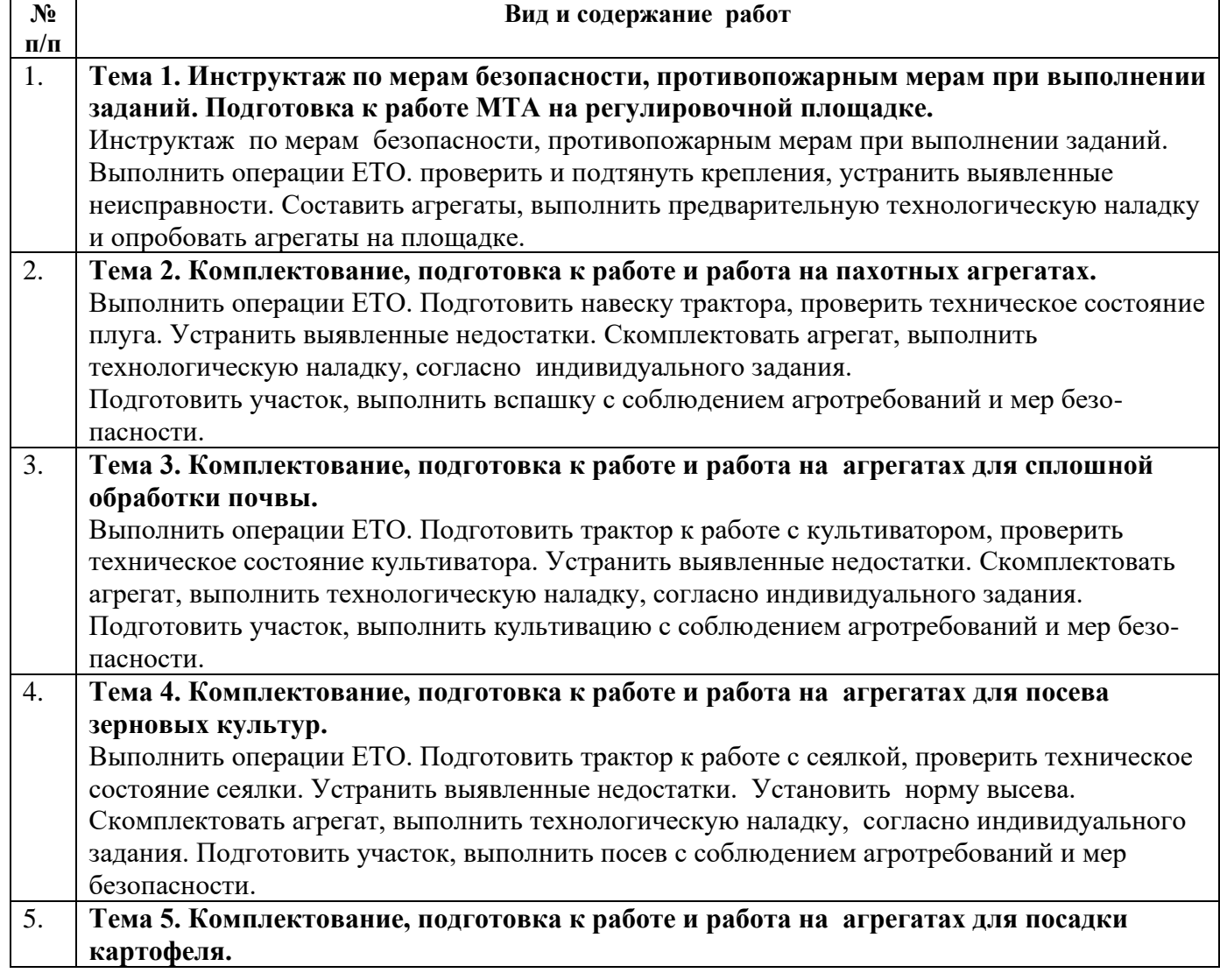

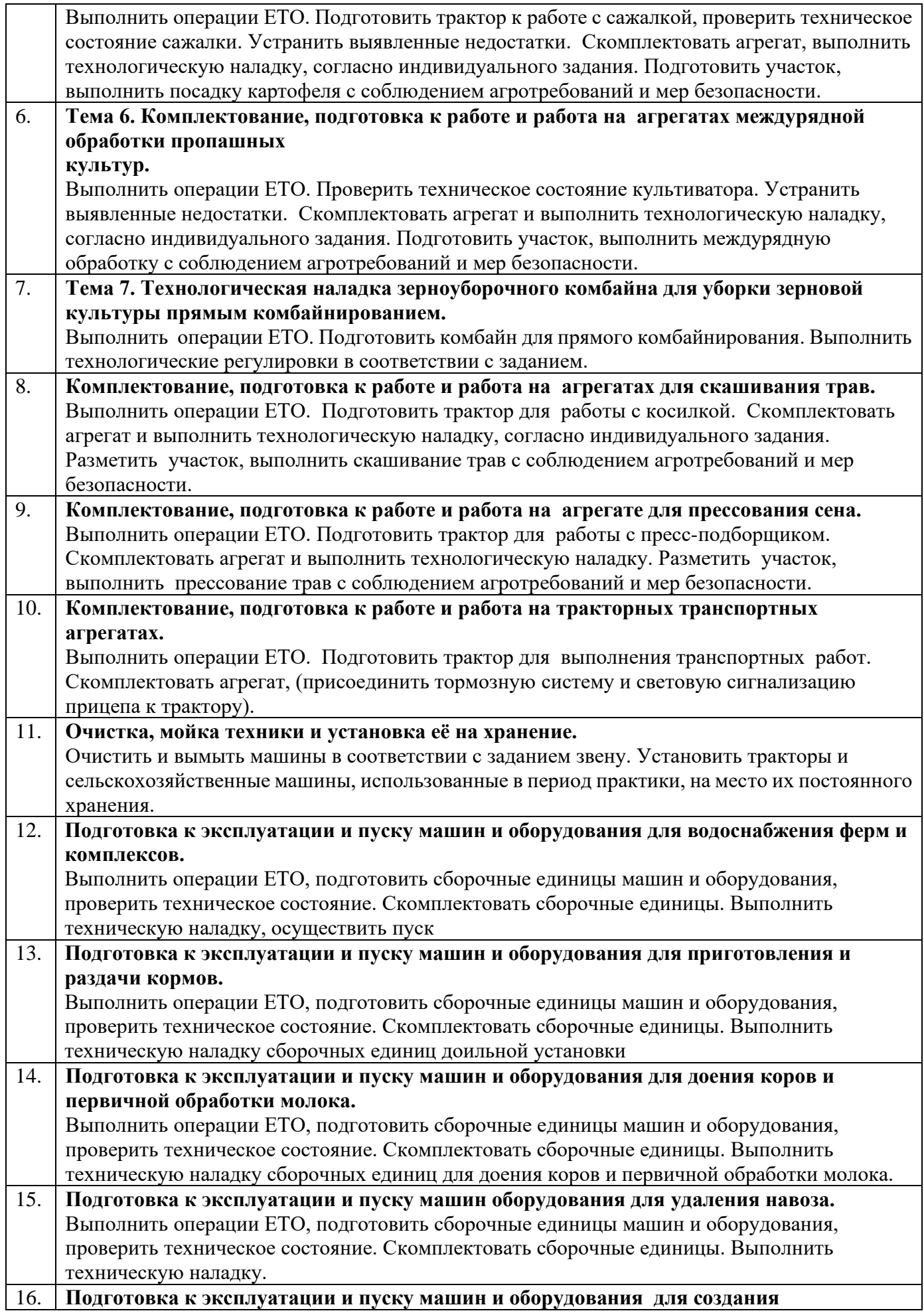

## **микроклимата на животноводческих фермах.**

Выполнить операции ЕТО, подготовить сборочные единицы машин и оборудования, проверить техническое состояние. Скомплектовать сборочные единицы. Выполнить техническую наладку.

**Индивидуальное задание** (заполняется в случае необходимости дополнительных видов работ или теоретических заданий для выполнения курсовых, выпускных квалификационных работ, решения практикоориентированных задач, и т. д.)

\_\_\_\_\_\_\_\_\_\_\_\_\_\_\_\_\_\_\_\_\_\_\_\_\_\_\_\_\_\_\_\_\_\_\_\_\_\_\_\_\_\_\_\_\_\_\_\_\_\_\_\_\_\_\_\_\_\_\_\_\_\_\_\_\_\_\_\_\_\_\_\_\_\_\_\_\_\_\_\_ \_\_\_\_\_\_\_\_\_\_\_\_\_\_\_\_\_\_\_\_\_\_\_\_\_\_\_\_\_\_\_\_\_\_\_\_\_\_\_\_\_\_\_\_\_\_\_\_\_\_\_\_\_\_\_\_\_\_\_\_\_\_\_\_\_\_\_\_\_\_\_\_\_\_\_\_\_\_\_\_

## **За период практики студент должен**:

- 1. Пройти инструктаж по охране труда и пожарной безопасности.
- 2. Получить практический опыт.
- 3. Предоставить отчет по практике, который должен состоять из:
- − Титульный лист;

\_\_\_\_\_\_\_\_

- − Задание на практику;
- − Аттестационный лист;
- Дневник прохождения практики;
- − Текстовая часть отчета;
- − Список литературы;
- − Фотоотчет (по возможности).

**Задание выдал руководитель практики (от образовательной организации):** \_\_\_\_\_\_\_\_\_\_\_\_\_ \_\_\_\_\_\_\_\_\_\_\_\_\_\_\_\_

 $(no\ndnucb)$ 

Приложение 2

## Министерство сельского хозяйства Российской Федерации Федеральное государственное бюджетное образовательное учреждение высшего образования «Брянский государственный аграрный университет» Новозыбковский филиал

# ОТЧЕТ о прохождении учебной практики

## ПРОФЕССИОНАЛЬНЫЙ МОДУЛЬ

ПМ.02 Эксплуатация сельскохозяйственной техники (шифр и наименование модуля)

## по специальности 35.02.07 Механизация сельского хозяйства (шифр и наименование)

 $\text{CTV}$ дента(ки) группы

(фамилия, имя, отчество)

Место прохождения практики \_\_\_\_\_\_\_\_\_\_\_\_\_\_\_\_\_\_\_\_\_\_\_\_\_\_\_\_\_\_\_\_\_\_\_\_\_\_\_\_\_\_\_\_\_\_\_\_\_\_\_\_\_

Руководитель практики от образовательной организации \_\_\_\_\_\_\_\_\_\_\_\_\_\_\_\_\_\_\_\_\_\_\_\_\_\_\_\_\_\_\_\_\_\_\_\_\_\_\_\_\_\_\_\_\_\_\_\_\_

(фамилия, имя, отчество, должность)

Оценка\_\_\_\_\_\_\_\_\_\_\_\_\_\_\_\_\_\_\_

Брянская область, 202\_\_\_

Приложение 3

## Министерство сельского хозяйства Российской Федерации Федеральное государственное бюджетное образовательное учреждение высшего образования «Брянский государственный аграрный университет» Новозыбковский филиал

## ДНЕВНИК

прохождения учебной практики

## по профессиональному модулю

ПМ.02 Эксплуатация сельскохозяйственной техники (шифр и наименование модуля)

#### по специальности 35.02.07 Механизация сельского хозяйства (шифр и наименование)

студента(ки) группы  $\Box$ 

(фамилия, имя, отчество)

Место прохождения практики \_\_\_\_\_\_\_\_\_\_\_\_\_\_\_\_\_\_\_\_\_\_\_\_\_\_\_\_\_\_\_\_\_\_\_\_\_\_\_\_\_\_\_\_\_\_\_\_\_\_\_\_\_

Руководитель практики от образовательной организации \_\_\_\_\_\_\_\_\_\_\_\_\_\_\_\_\_\_\_\_\_\_\_\_\_\_\_\_\_\_\_\_\_\_\_\_\_\_\_\_\_\_\_\_\_\_\_\_\_

(фамилия, имя, отчество, должность)

Оценка

Брянская область, 202\_\_\_

## ДНЕВНИК

## прохождения учебной практики по профессиональному модулю

#### ПМ.02 Эксплуатация сельскохозяйственной техники (шифр и наименование модуля)

#### по специальности 35.02.07 Механизация сельского хозяйства (шифр и наименование)

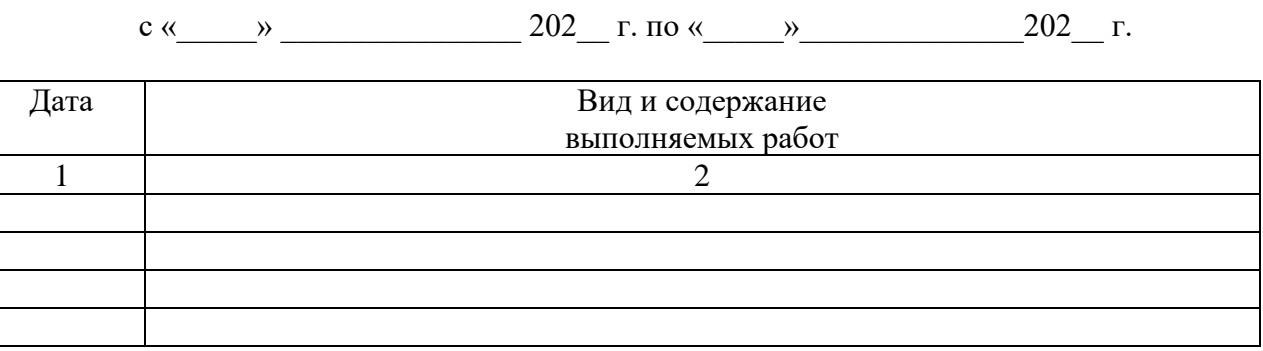

Руководитель практики от образовательной организации,

\_\_\_\_\_\_\_\_\_\_\_\_\_\_\_\_\_\_\_ \_\_\_\_\_\_\_\_\_\_\_\_\_\_\_ \_\_\_\_\_\_\_\_\_\_\_\_\_\_\_\_\_\_\_\_\_\_\_

*должность (подпись)* (*Фамилия, инициалы)*

# АТТЕСТАЦИОННЫЙ ЛИСТ ПО УЧЕБНОЙ ПРАКТИКЕ

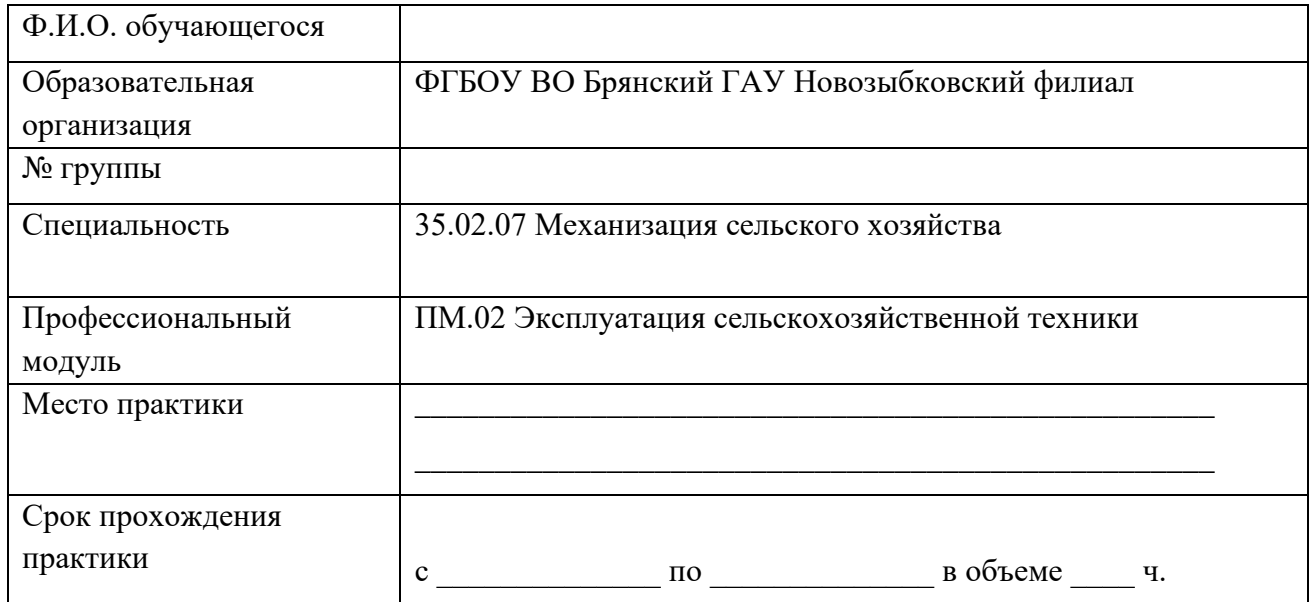

# Оценка сформированности профессиональных компетенций

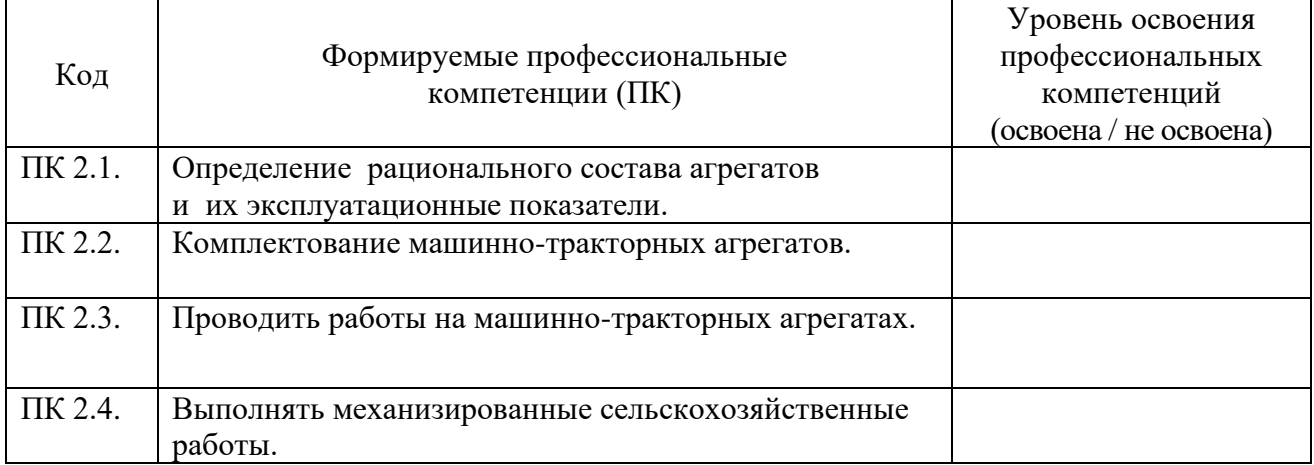

# Оценка сформированности общих компетенций

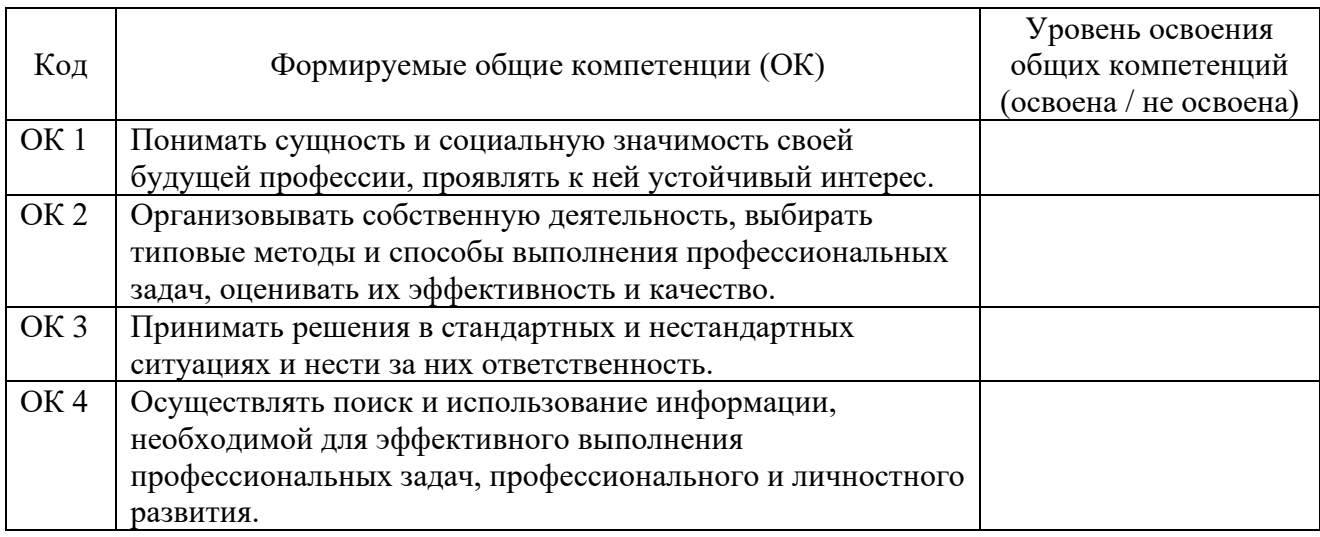

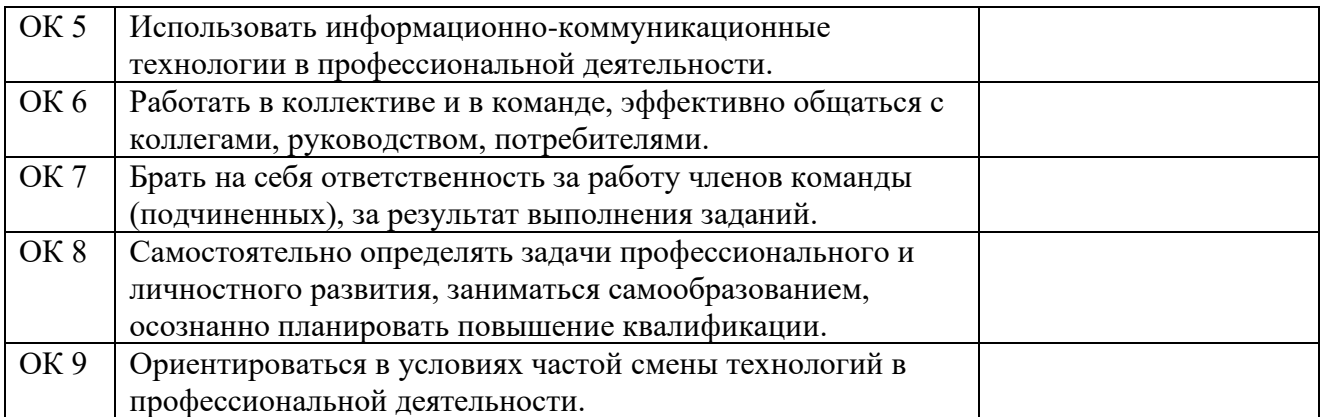

Руководитель практики от образовательной организации: \_\_\_\_\_\_\_\_\_\_\_ \_\_\_\_\_\_\_\_\_\_\_\_\_\_\_\_\_\_\_ подпись Ф.И.О.

## ЛИСТ РЕГИСТРАЦИИ ИЗМЕНЕНИЙ И ДОПОЛНЕНИЙ

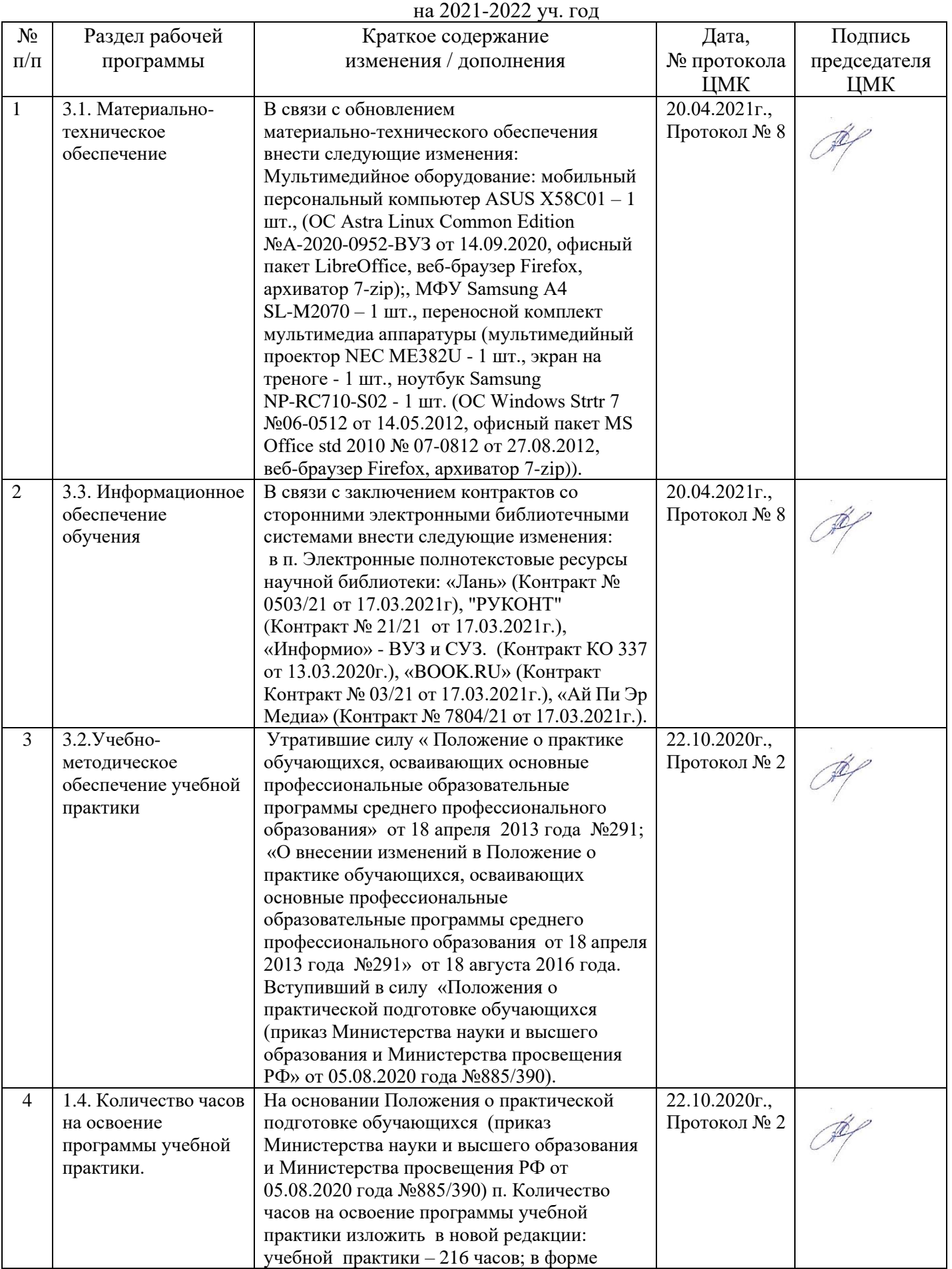

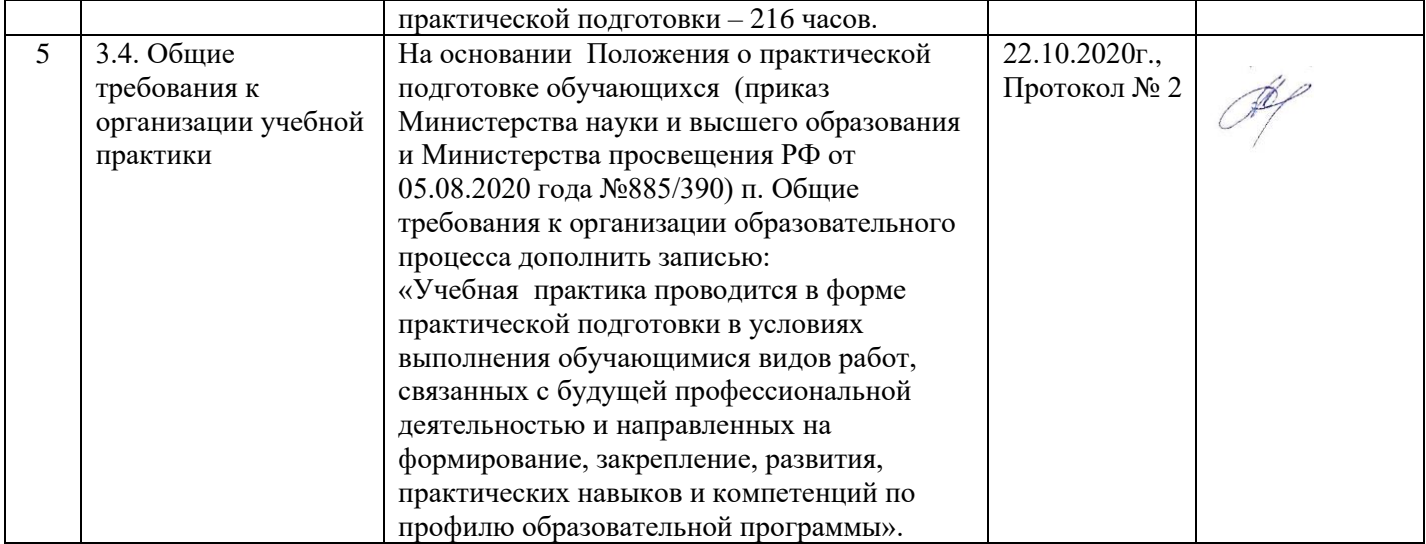

#### Рецензия

на рабочую программу учебной практики УП.02 профессионального модуля ПМ.02 Эксплуатация сельскохозяйственной техники специальности 35.02.07 Механизация сельского хозяйства

Рабочая программа учебной практики УП.02 профессионального модуля ПМ.02 Эксплуатация сельскохозяйственной техники, специальности 35.02.07 Механизация сельского хозяйства, базовой подготовки, разработана с учетом требований Федерального государственного образовательного стандарта среднего профессионального образования по специальности 35.02.07 Механизация сельского хозяйства, в соответствии с учебным планом.

В рабочей программе учебной практики УП.02 отражены общие и профессиональные компетенции, на формирование которых нацелен профессиональный модуль ПМ.02 Эксплуатация сельскохозяйственной техники и способы их достижения при изучении данного профессионального модуля.

Рабочая программа оформлена соответствии  $\, {\bf B}$  $\mathbf{C}$ предъявленными требованиями, определены цели и задачи дисциплины, перечень знаний и умений, практический опыт, которые соответствуют требованиям компонента Федерального образовательного стандарта государственного среднего профессионального образования.

В рабочей программе учебной практики реализованы дидактические принципы обучения: целостность, структурность, отражена взаимосвязь между элементами структуры.

В целом рабочая программа учебной практики УП.02 по профессиональному модулю ПМ.02 Эксплуатация сельскохозяйственной техники для подготовки студентов по специальности 35.02.07 Механизация сельского хозяйства, отвечает требованиям, предъявляемым к данному типу документов, и рекомендуется для использования в учебном процессе.

## Рецензент:

кандидат сельскохозяйственных наук, врио руководителя Новозыбковская СХОС - филиал ФНЦ « ВИК им. В.В. Вильямса»

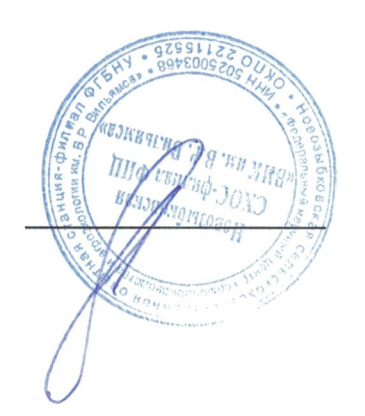

Адамко В.Н.